# APNIC Training

#### **Internet Routing Registry**

20 July 2009 – Chennai, India

In conjunction with

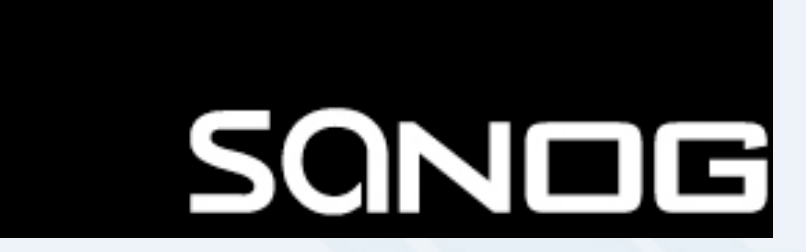

**PNIC** 

## Introduction

- Presenters
	- Champika Wijayatunga
		- Team Leader (Training)
		- champika@apnic.net

**PNIC** 

## **Objectives**

- To provide an introduction to the APNIC Routing **Registry** 
	- Explain basic concepts of the global RR
	- Outline the benefits of the APNIC Routing Registry
- NOT to:
	- Teach basic routing
	- Explain Internet resource policy and procedures
	- Provide advise on network configuration

**OINAR** 

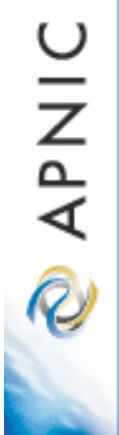

# Internet Routing Registry

**Overview** 

#### **Overview**

- APNIC database recap
- What is IRR?
- Why use an IRR?
- APNIC database and the IRR
- Using the Routing Registry
- Benefit of using IRR
- Using RPSL in practice

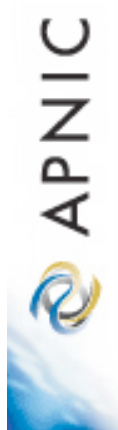

# APNIC database recap

### APNIC database

- Public network management database
	- APNIC whois database contains:
		- Internet resource information and contact details
	- APNIC Routing Registry (RR) contains:
		- routing information
- APNIC RR is part of IRR
	- Distributed databases that mirror each other

**DINAR** 

#### Database object

- An object is a set of attributes and values
- Each attribute of an object...
	- Has a value
	- Has a specific syntax
	- Is mandatory or optional
	- Is single- or multi-valued
- Some attributes ...
	- Are primary (unique) keys
	- Are lookup keys for queries
	- Are inverse keys for queries
	- Object "templates" illustrate this structure

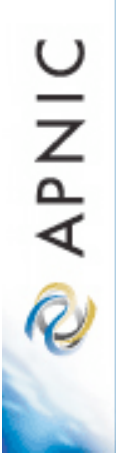

#### Person object example

#### – Person objects contain contact information

**Attributes Values**

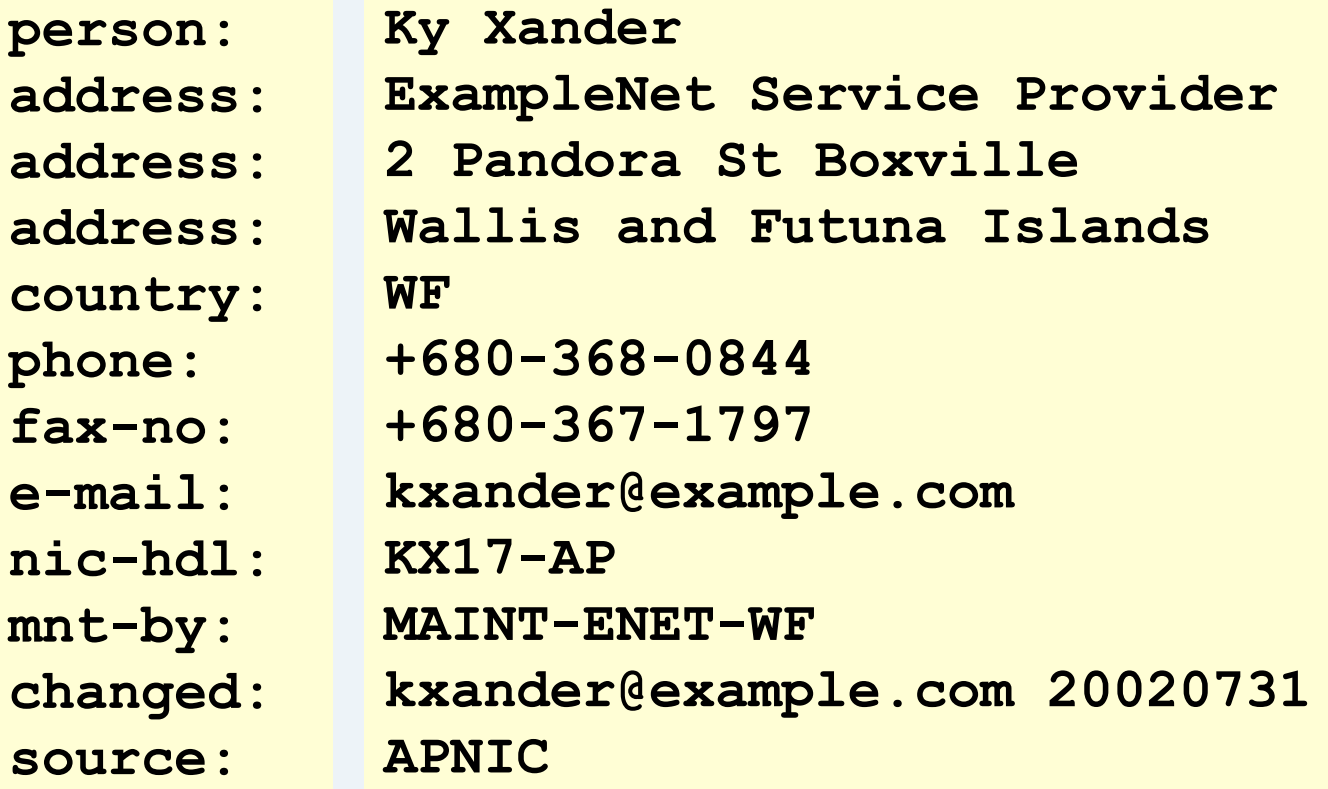

### Querying whois db

- Unix
	- Whois –h whois.apnic.net <lookup key>
		- E.g. whois –h whois.apnic.net whois AS2000
- Whois web interface
	- http://www.apnic.net/apnic-bin/whois.pl
- Keys for querying
	- Primary key, other lookup keys
		- E.g. whois EX91-AP
	- Inverse key "-i {attribute} {value}"
		- E.g. whois -i mnt-by MAINT-EXAMPLE-AP
- APNIC whois db query options:

– http://www.apnic.net/db/search/all-options.html

#### Advanced database queries

– Flags used for inetnum queries

None find exact match

- I find one level less specific matches
- L find all less specific matches
- m find first level more specific matches
- M find all More specific matches
- x find exact match (if no match, nothing)
- d enables use of flags for reverse domains
- r turn off recursive lookups

#### Database update process

- Update transactions
	- Create a new object
	- Change an object
	- Delete an object

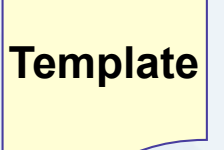

• Updates are submitted by email

• E-mail to: **kauto-dbm@apnic.net>** 

• Email message contains template representing new or updated object

#### Database protection

- Authorisation
	- "mnt-by" references a mntner object
		- Can be found in all database objects
		- "mnt-by" should be used with every object!
- Authentication
	- Updates to an object must pass authentication rule specified by its maintainer object

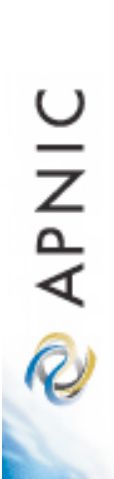

**OINAR** 

#### Authentication methods

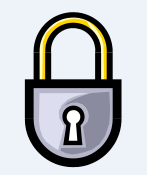

- 'auth' attribute
	- Crypt-PW
		- Crypt (Unix) password encryption
		- Use web page to create your maintainer
	- PGP GNUPG
		- Strong authentication
		- Requires PGP keys
	- MD5
		- Available

#### Hierarchical authorisation

- 'mnt-by' attribute
	- Can be used to protect any object
	- Changes to protected object must satisfy authentication rules of 'mntner' object
- 'mnt-lower' attribute
	- Also references mntner object
	- Hierarchical authorisation for inetnum & domain objects
	- Creation of child objects must satisfy this mntner
	- Protects against unauthorised updates to an allocated range - highly recommended!

**DINAR** 

#### Prerequisite for updating objects

- Create person objects for contacts
	- To provide contact info in other objects
- Create a mntner object
	- To provide protection of objects
- Protect your person object

# What is an IRR?

# What is a Routing Registry

- A repository (database) of Internet routing policy information
	- Autonomous Systems exchanges routing information via BGP
	- Exterior routing decisions are based on policy based rules
	- However BGP does not provides a mechanism to publish/communicate the policies themselves
	- RR provides this functionality
- Routing policy information is expressed in a series of objects

**DINAP** 

## Routing registry objects

- Route, aut-num, inet-rtr, peering-set, ASset, rtr-set, filter-set
	- Each object has its own purpose
	- Together express routing policies
- More details covered later

**DINAK** 

# What is a Routing Registry?

- Global Internet Routing Registry database
	- http://www.irr.net/
		- Uses RPSL
- Stability and consistency of routing – network operators share information
- Both public and private databases
	- These databases are independent
		- but some exchange data
		- only register your data in one database

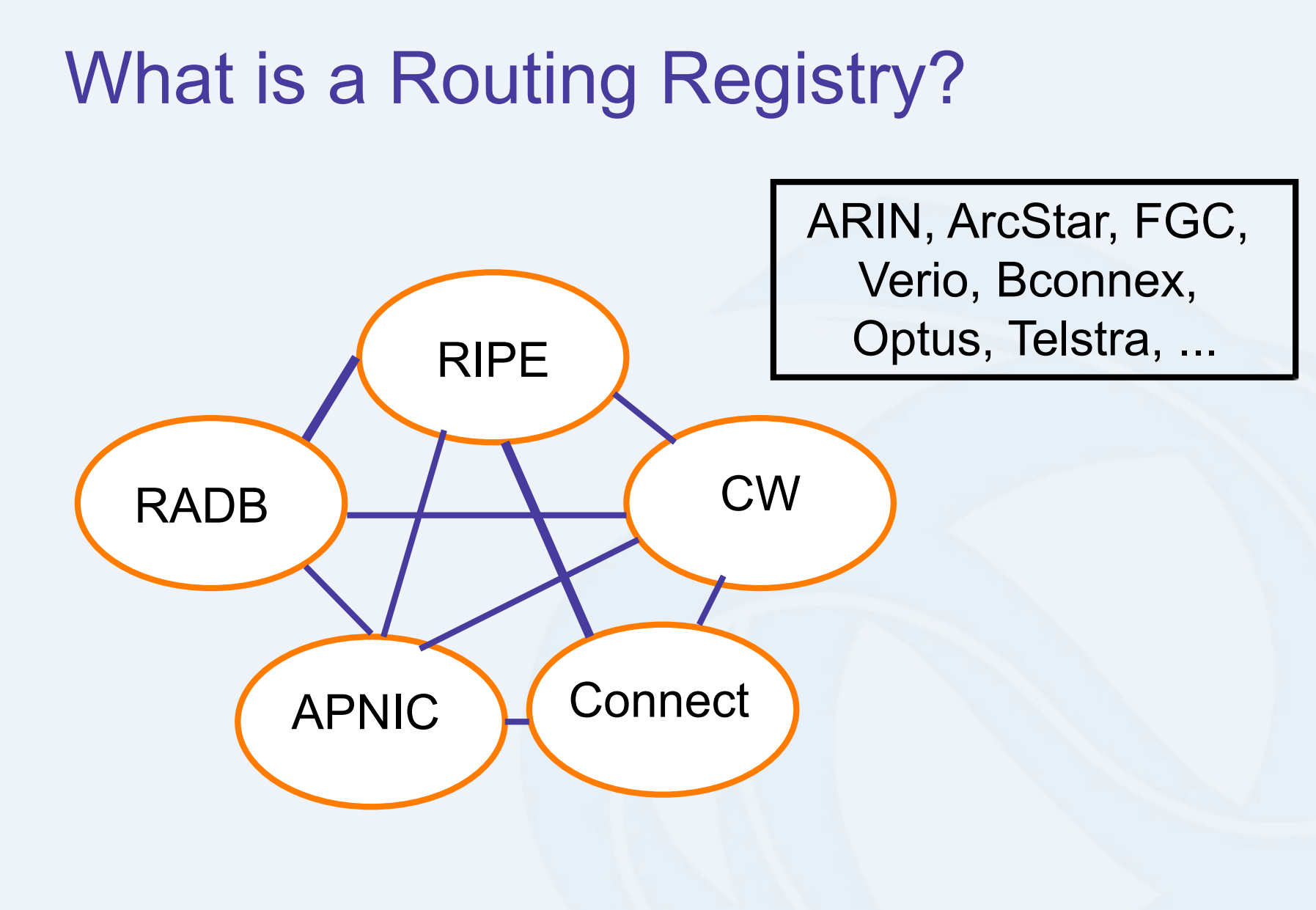

 $IRR = APRING RR + RIPE DB + RADB + C&W + ARIN + ...$ 

**PNIC** 

## Representation of routing policy

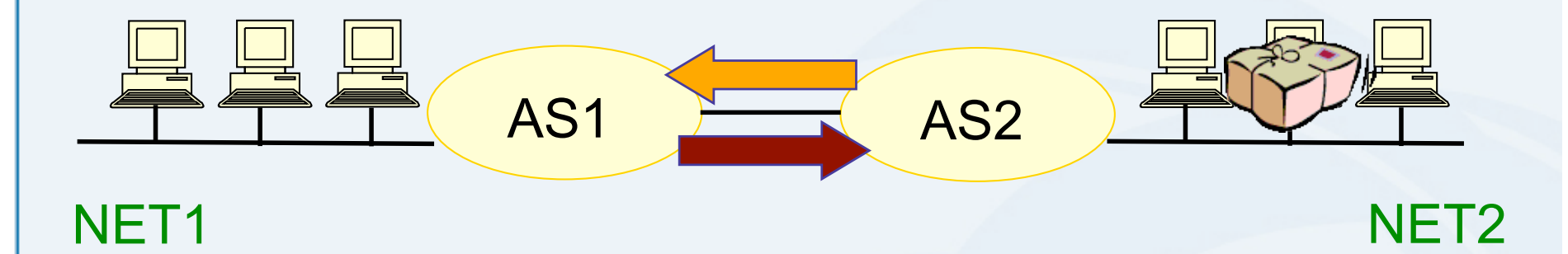

In order for traffic to flow from NET2 to NET1 between AS1 and AS2:

AS1 has to announce NET1 to AS2 via BGP Resulting in packet flow from NET2 to NET1 And AS2 has to accept this information and use it

# Representation of routing policy (cont.) AS1 **AS2** AS2

NET1 NET2

In order for traffic to flow towards from NET1 to NET2: AS2 must announce NET2 to AS1 And AS1 has to accept this information and use it Resulting in packet flow from NET 1 to NET2

**PAPNIC** 

# What is routing policy?

- Description of the routing relationship between autonomous systems
	- Who are my BGP peers?
		- Customer, peers, upstream
	- What routes are:
		- Originated by each neighbour?
		- Imported from each neighbour?
		- Exported to each neighbour?
		- Preferred when multiple routes exist?
	- What to do if no route exists?
	- What routes to aggregate?

**DINAPIO** 

# Why use an IRR?

#### Information to share

- Routes and AS objects give an abstract specification of the policy of an AS
	- Provides device independent view of routing policy
	- Neighbouring ASes can lookup, verify and understand the other party's policy
	- Provides a clear picture where this AS fits into the Internet

## Information to share (cont.)

- Information if every AS registers its policy and routes….
	- a global view of routing policy could be mapped
		- This global picture has the ability to improve the integrity of global Internet routing
	- Provides LIR/ISP with a mechanism to find all possible paths between any two points in the Internet
- Provides a high level of abstraction

**PNIC** 

# Router configuration and network troubleshooting

- Router configuration
	- By using IRRToolSet
		- https://www.isc.org/software/irrtoolset-485
		- Extract information from IRR to create a router readable configuration file
		- Vendor independent
		- Protect against inaccurate routing info distribution
		- Verification of Internet routing
- Network troubleshooting
	- Easier to locate routing problems outside your network

**OINAR** 

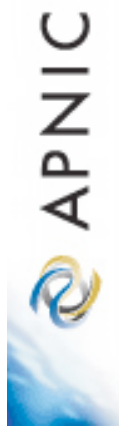

# APNIC database and the IRR

## APNIC Database & the IRR

- APNIC whois Database
	- Two databases in one
- Public Network Management Database
	- "whois" info about networks & contact persons
		- IP addresses, AS numbers etc
- Routing Registry
	- contains routing information
		- routing policy, routes, filters, peers etc.
	- APNIC RR is part of the global IRR

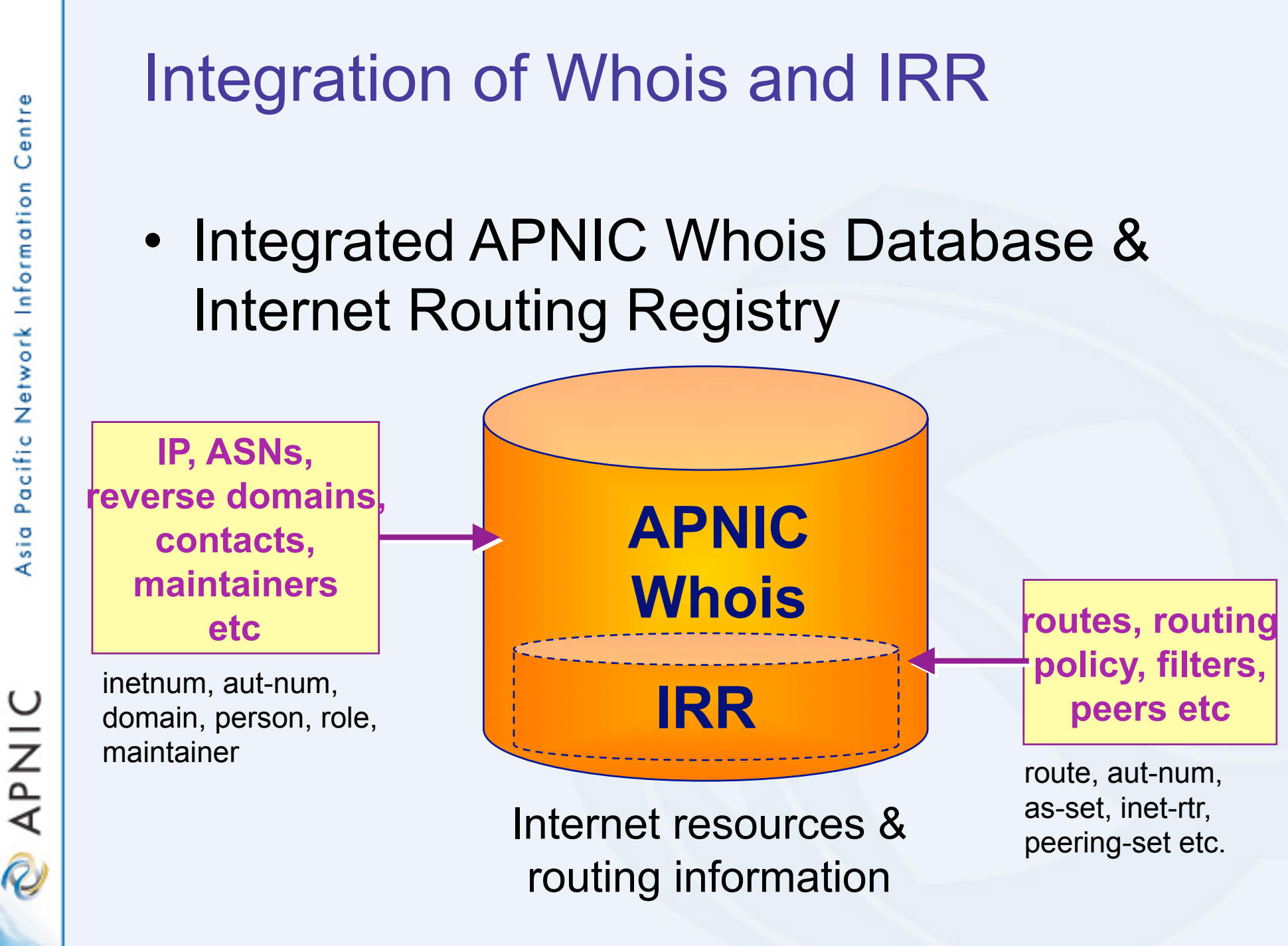

# RPSL

- Routing Policy Specification Language
	- Object oriented language
		- Based on RIPE-181
	- Structured whois objects
- Higher level of abstraction than access lists
- Describes things interesting to routing policy:
	- Routes, AS Numbers …
	- Relationships between BGP peers
	- Management responsibility
- Relevant RFCs
	- Routing Policy Specification Language
	- Routing Policy System Security
	- Using RPSL in Practice

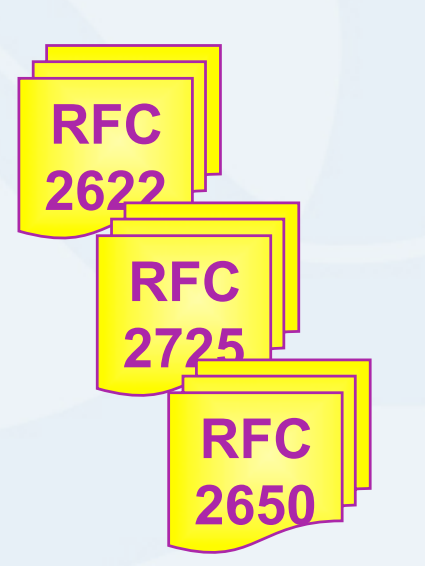

# IRR objects

- route
	- Specifies interAS routes
- aut-num
	- Represents an AS. Used to describe external routing policy
- inet-rtr
	- Represents a router
- peering-set
	- Defines a set of peerings
- route-set
	- Defines a set of routes
- as-set
	- Defines a set of **aut-num** objects
- rtr-set
	- Defines a set of routers
- filter-set
	- Defines a set of routes that are matched by its filter

www.apnic.net/db/ref/db-objects.html

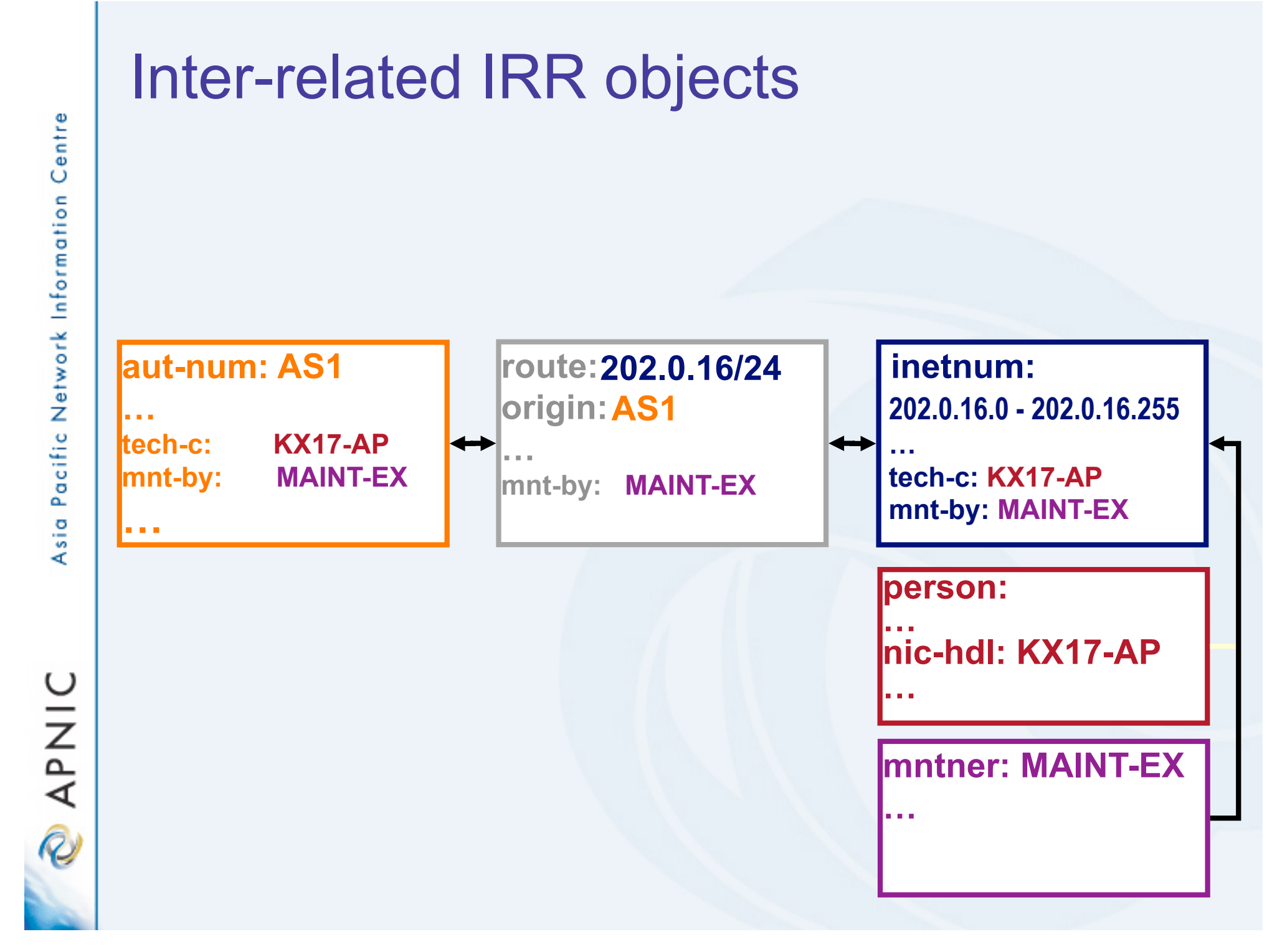

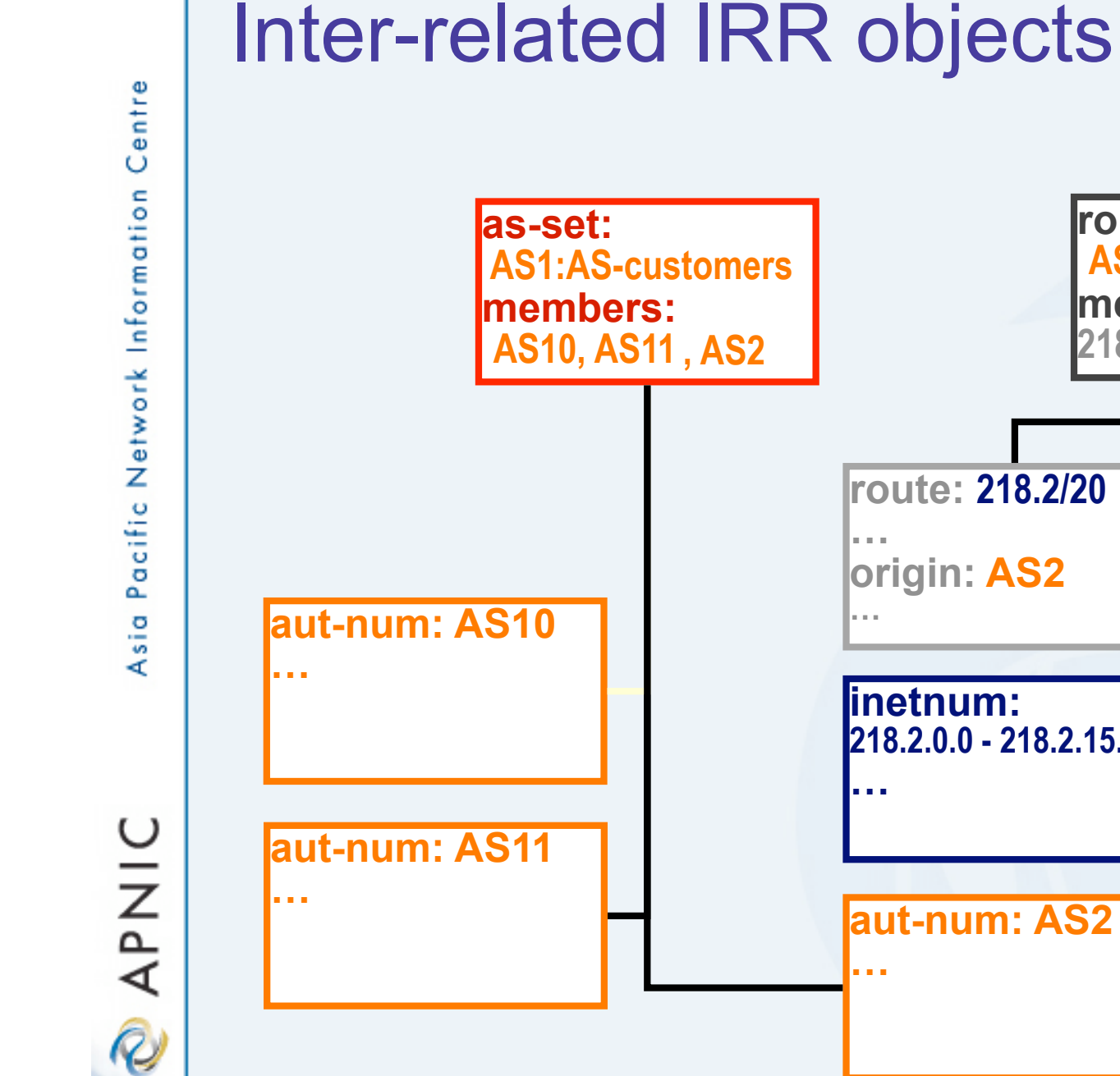

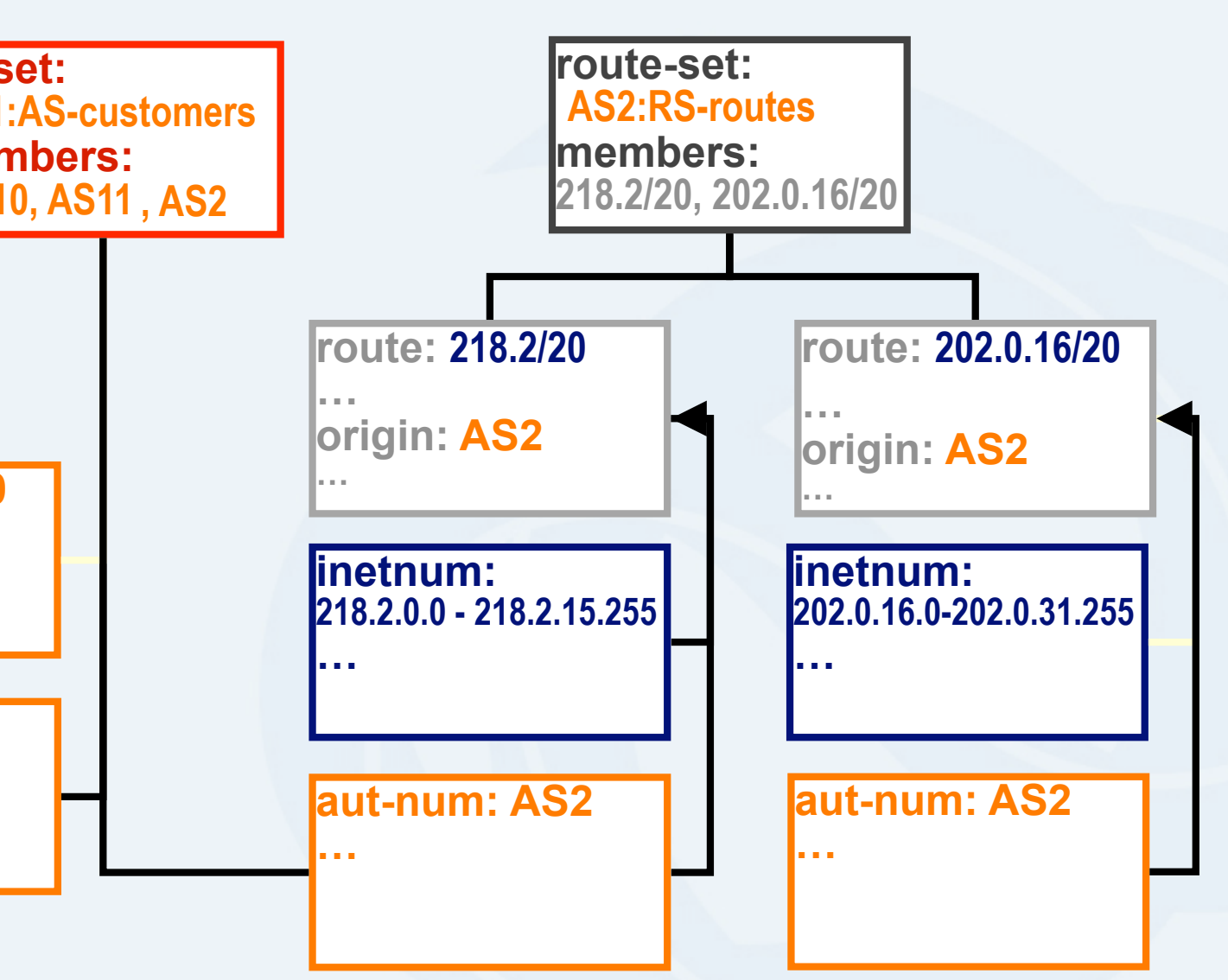

#### Hierarchical authorisation

#### • **mnt-routes**

#### – authenticates *creation* of route objects

• creation of route objects must pass authentication of mntner referenced in the mntroutes attribute

#### – Format:

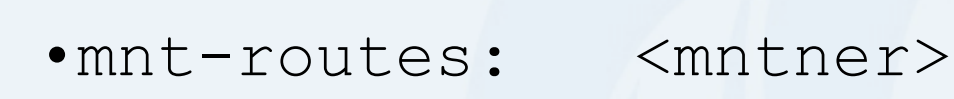

In:

**DINAR** 

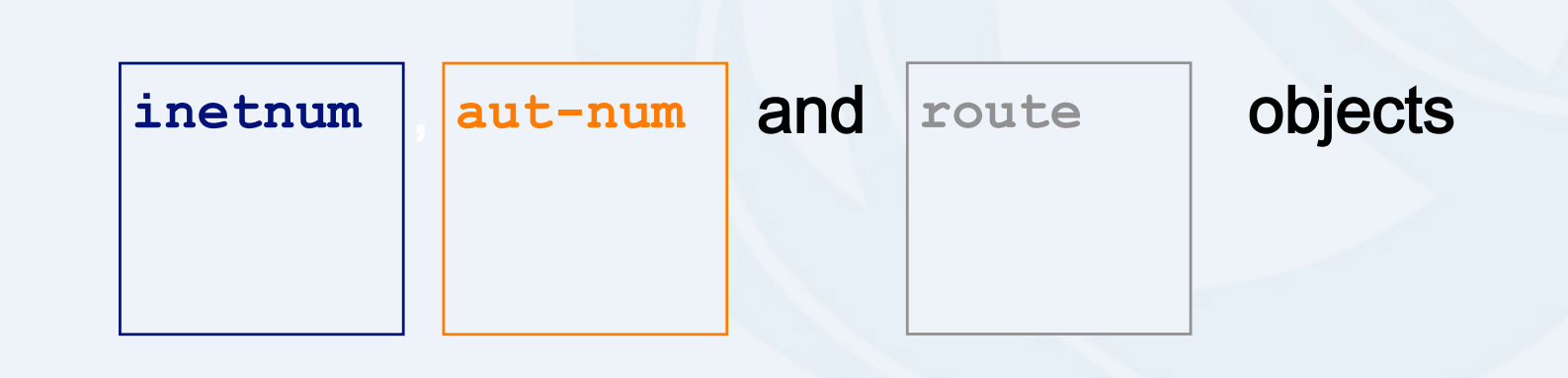
#### Authorisation mechanism

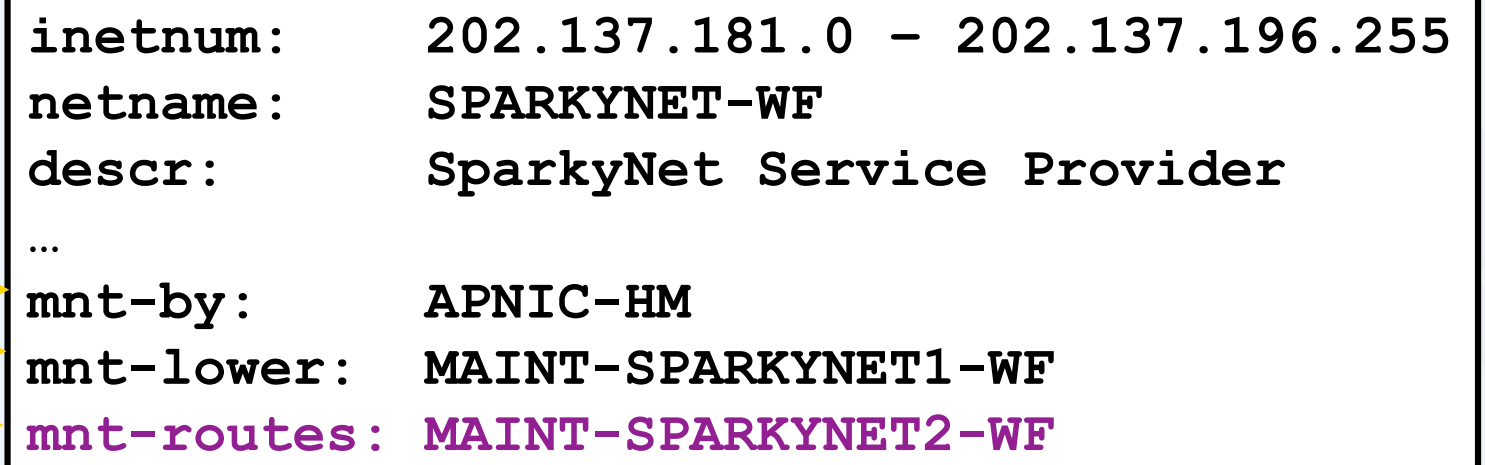

This object can only be modified by APNIC

Creation of more specific objects (assignments) within this range
has
to
pass
the
authentication
of
MAINT-SPARKYNET

Creation of route objects matching/within this range has to
pass
the
authentication
of
MAINT-SPARKYNET-WF

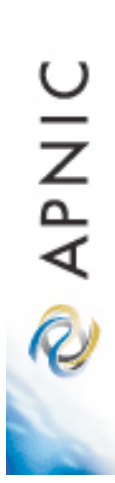

# Creating route objects

- Multiple authentication checks:
	- Originating ASN
		- mntner in the mnt-routes is checked
		- If no mnt-routes, mnt-lower is checked
		- If no mnt-lower, mnt-by is checked
	- AND the address space
		- Exact match & less specific route
			- mnt-routes etc
		- Exact match & less specific inetnum
			- mnt-routes etc
	- AND the route object mntner itself
		- The mntner in the mnt-by attribute

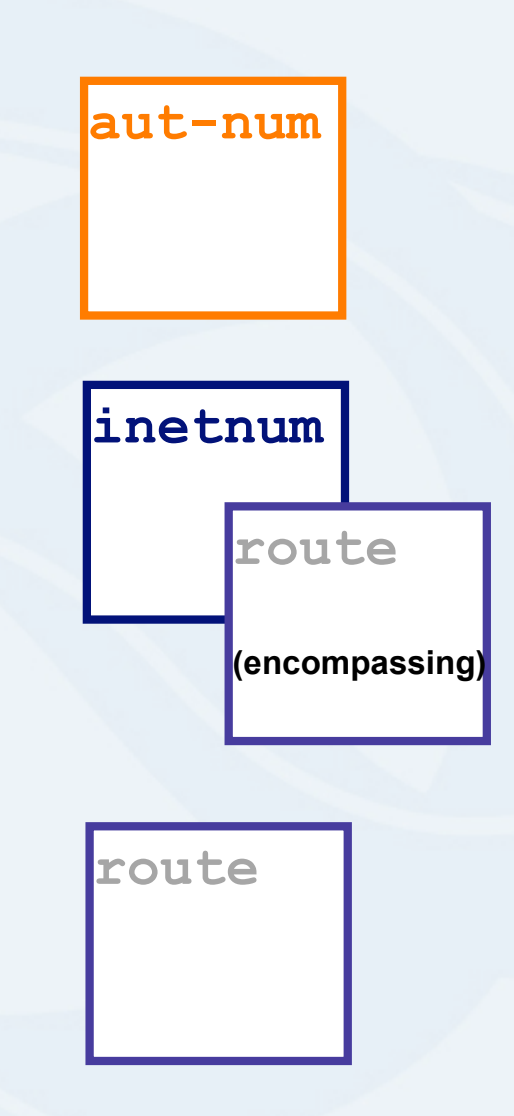

**OINAR** 

### Creating route objects

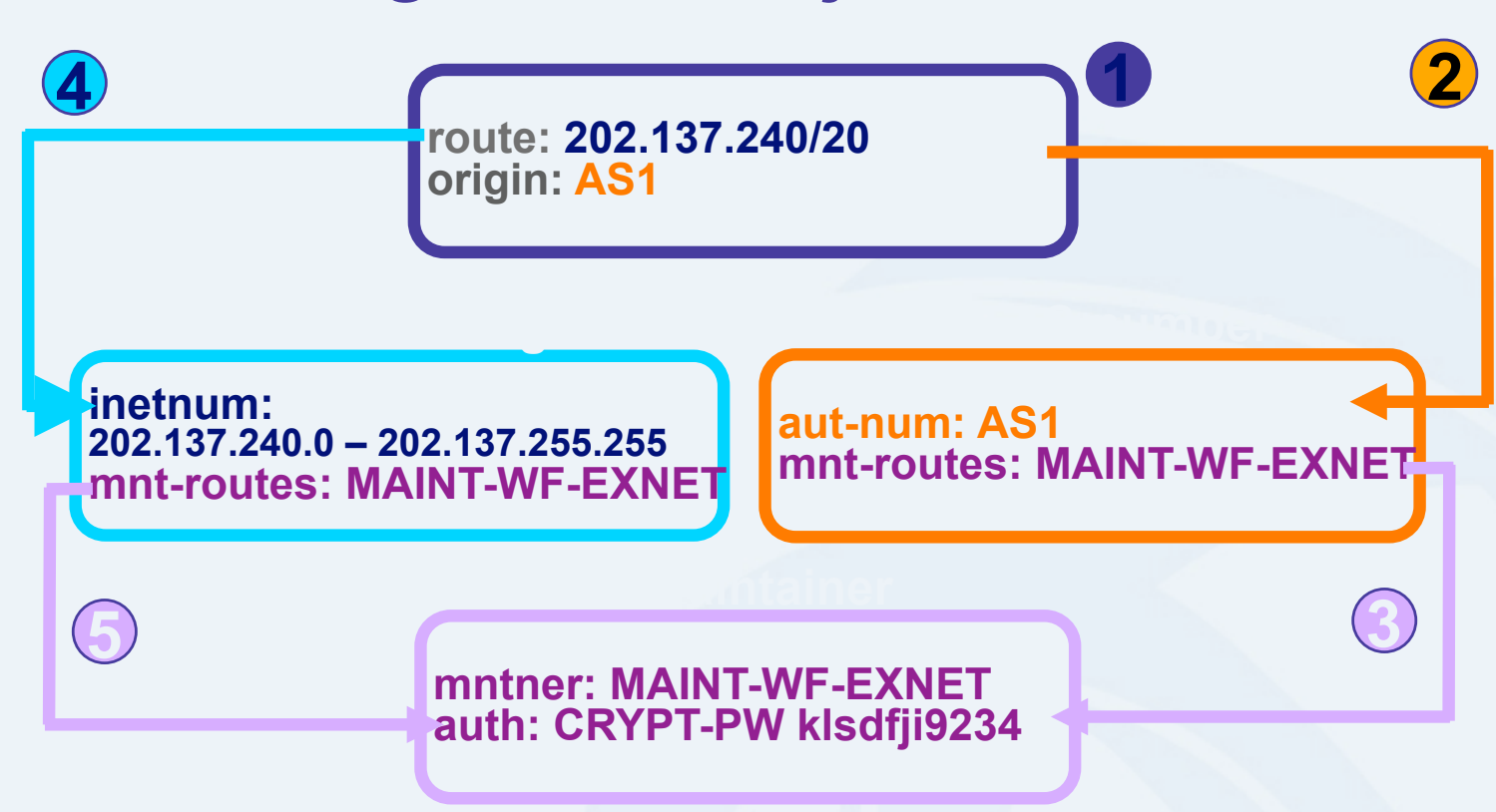

- 1. Create route object and submit to APNIC RR database
- 2. DB checks aut-num obj corresponding to the ASN in route obj
- 3. Route obj creation must pass auth of mntner specified in aut-num *mnt-routes* attribute.
- 4. DB checks inetnum obj matching/encompassing IP range in route obj
- 5. Route obj creation must pass auth of mntner specified in inetnum *mnt-routes* attribute.

# Benefit of using IRR

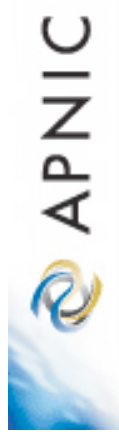

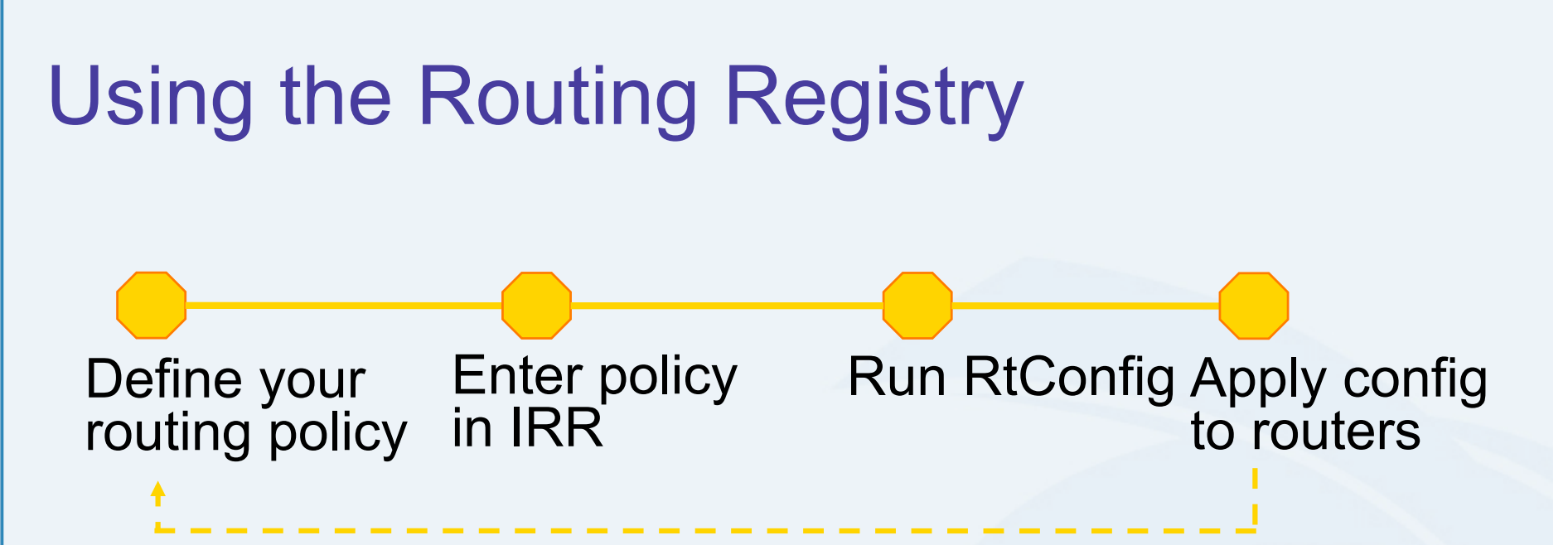

#### **UPSTREAM** *Costs*

- **AS1 peer peer routing**  • Requires some initial **PROPENSION CONFIRENCE**<br> **PROPENSION CONFIRENCE**<br> **PROPENSION OF A PROPENSION CONFIRENCE access-list 101 permit ip 10.20.0.0 0.0.0.0 255.255.255.0 0.0.0.0 access-list 101 deny in 101 deny in 101 deny in 101 deny in 101 deny in 101 deny in 101 deny in 101 den no route-map AS3001-EXPORT**
- **cust customer customer customer customer customer customer customer customer customer customer customer customer customer customer customer customer customer customer customer customer customer customer customer customer** define & register policy
- Need to maintain data in
RR

#### **routing Benefits**

- **policial contracts**<br>**Protes ISBN** 1995 • You have a clear idea of your routing policy
- Consistent config over the whole network
- Less
manual maintenance in the long
run

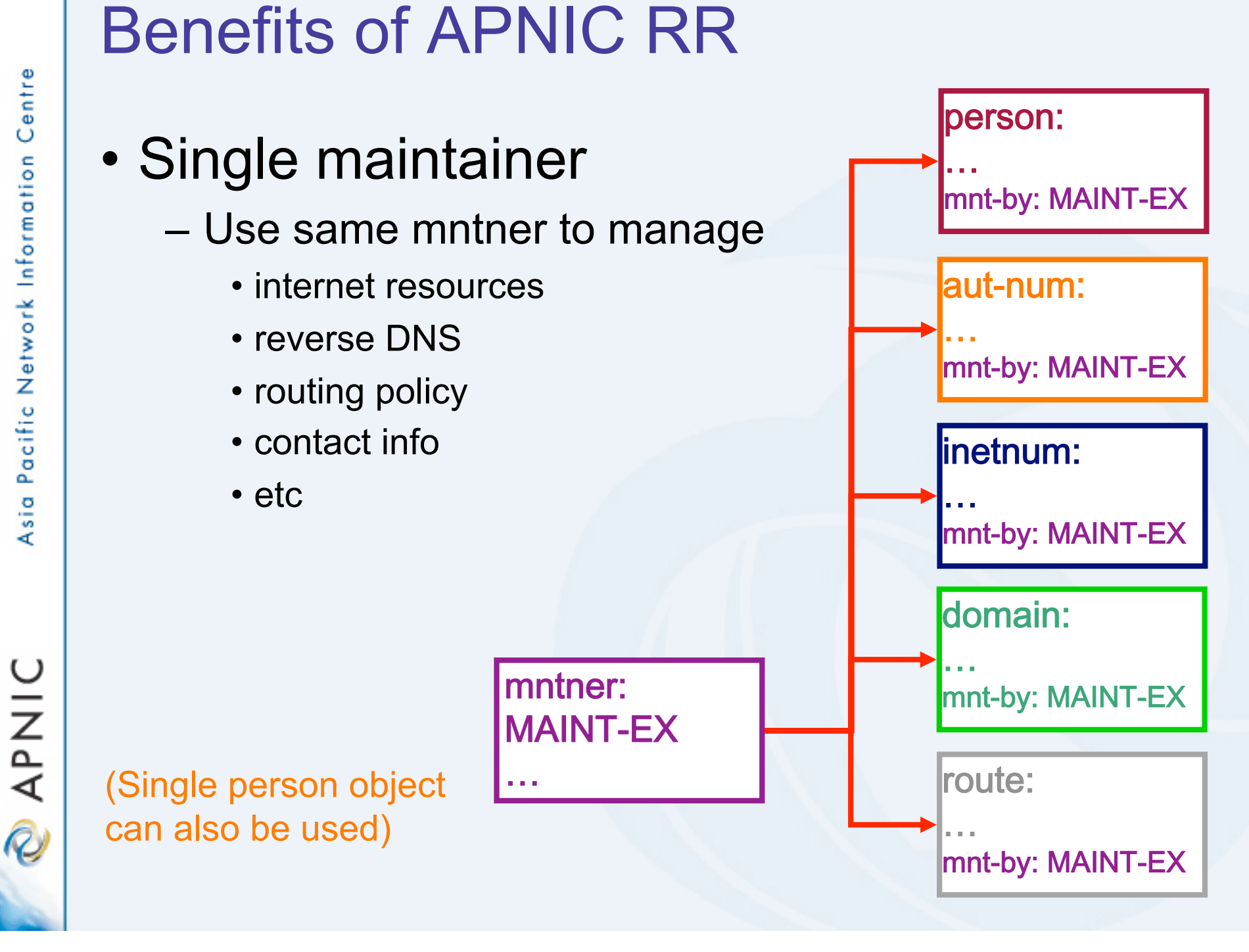

**APNIC** 

R

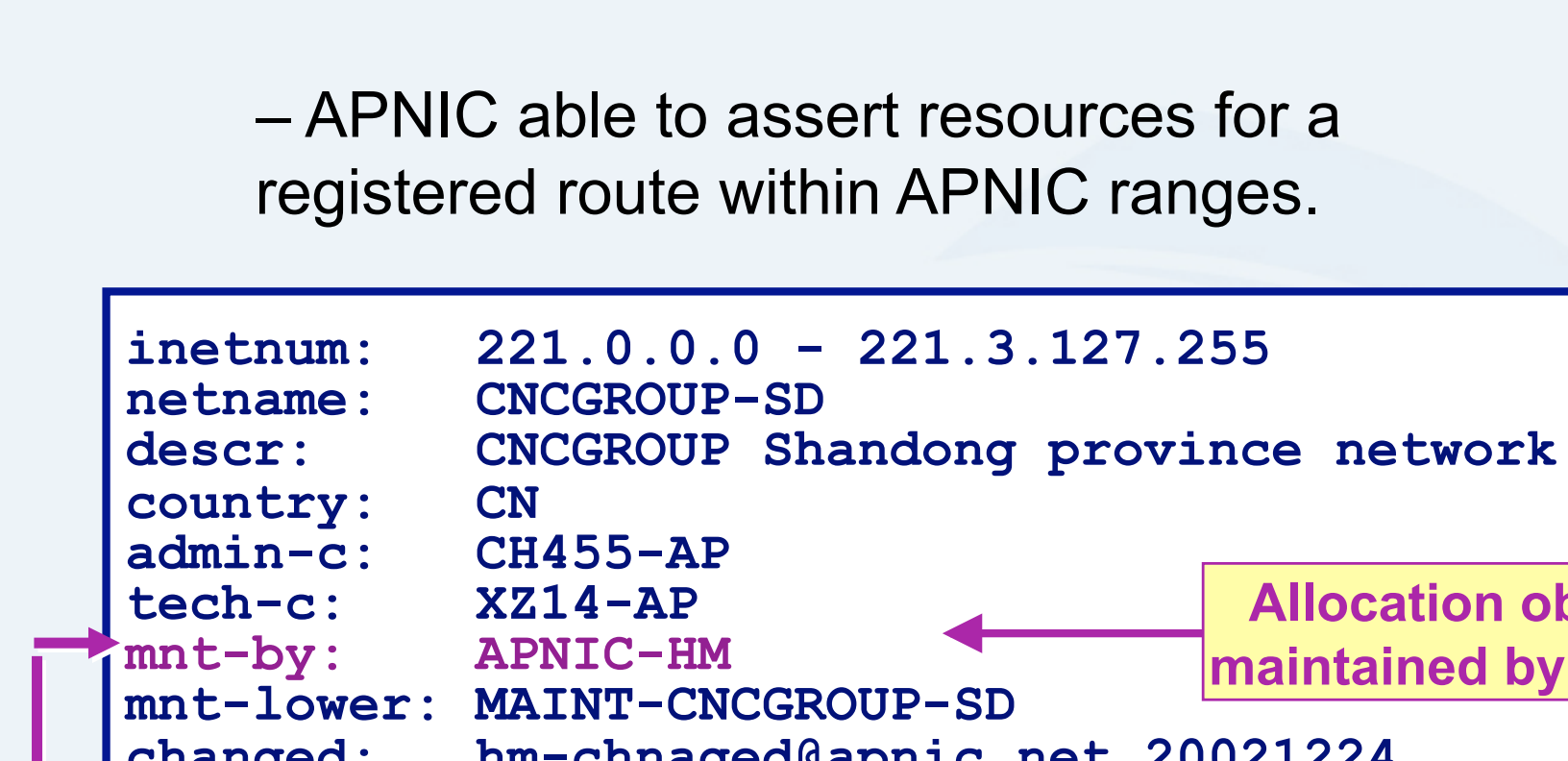

#### Benefits of APNIC RR

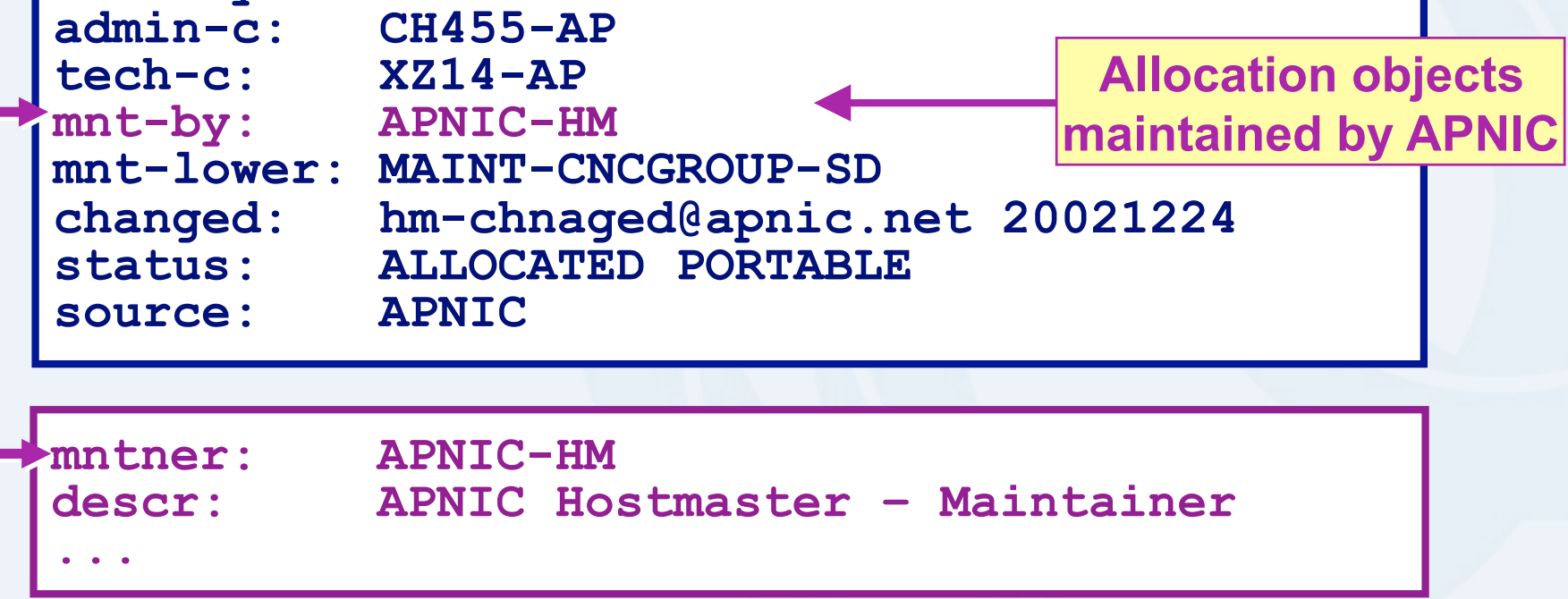

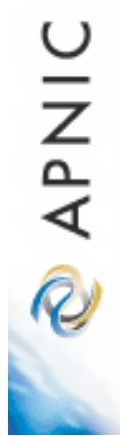

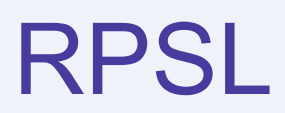

Objects, syntax and semantics

#### **Overview**

- Review of some of RR objects
- Useful queries
- Address prefix range operator
- AS-path regular expression
- Syntax of policy actions and filters

**QINIC** 

# RPSL

### • Purpose of RPSL

- Allows you to specify your routing configuration in the public IRR
	- Allows you to check "Consistency" of policies and announcements
- Gives the opportunity to consider the policies and configuration of others

– There are required syntax and semantics which need to be understood before using RPSL

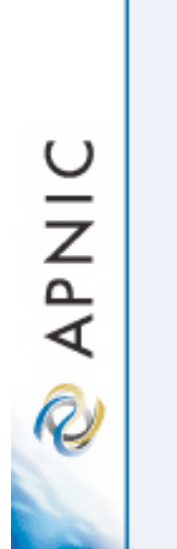

# RR objects review

#### • Aut-num object

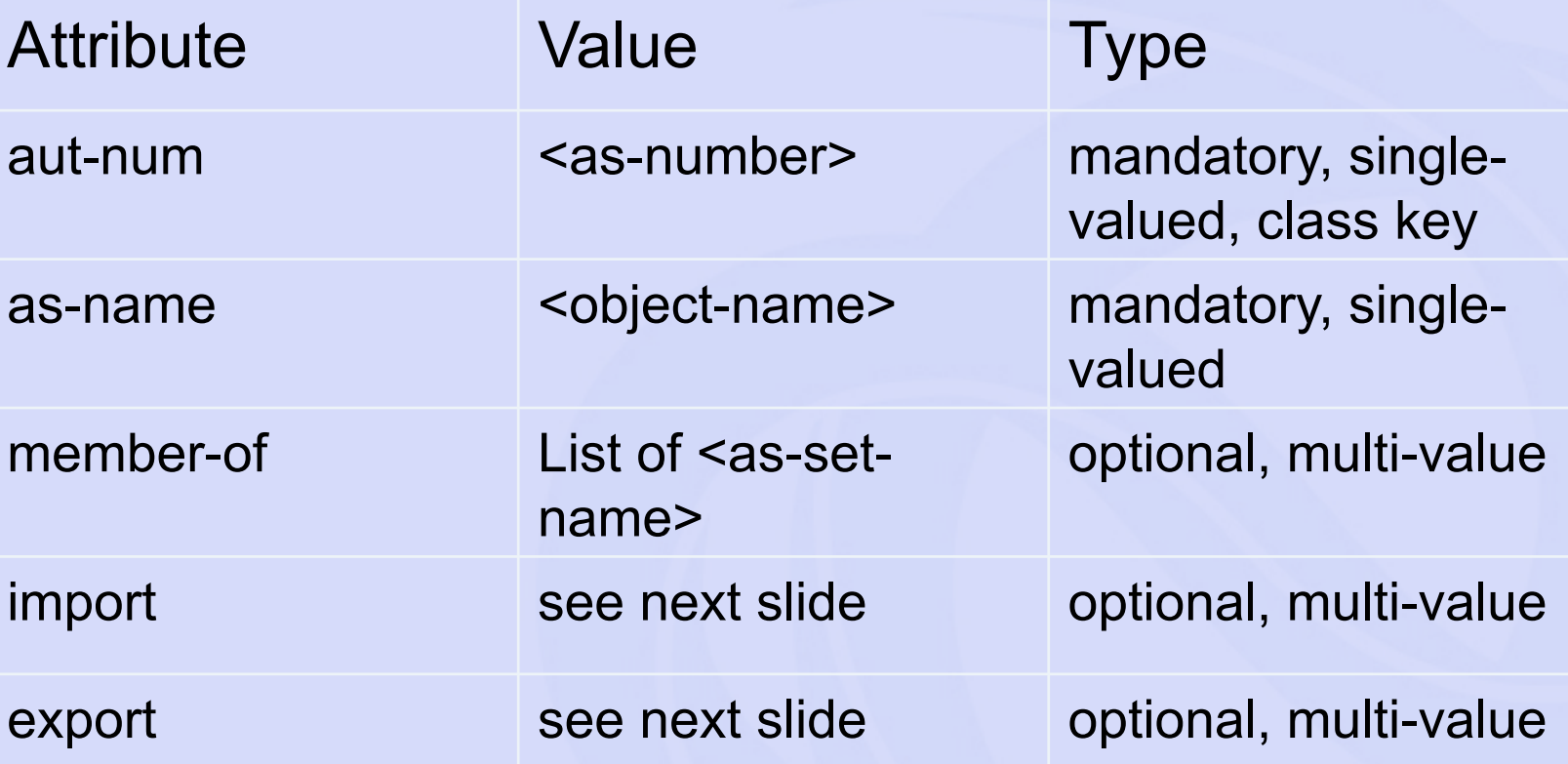

# Aut-num object import attribute

- Each import policy expression is specified using an import attribute
- Syntax

import: from <peering-1> [action <action-1>]

from <peering-N> [action <action-N>] accept <filter>

The action specification is optional.

• Semantics

. . .

- the set of routes that are matched by <filter> are imported from all the peers in  $\leq$  peerings>
- importing routes at <peering-M>, <action-M> is executed

**DINAP** 

# Aut-num object export attribute

- Each export policy expression is specified using an export attribute
- Syntax

```
export: to \leq peering-1\geq [action \leq action-1\geq]
```
to <peering-N> [action <action-N>] announce <filter>

The action specification is optional

• Semantics

. . .

- the set of routes that are matched by <filter> are exported to all the peers specified in  $\leq$  peerings>
- exporting routes at <peering-M>, <action-M> is executed

**DINAR** 

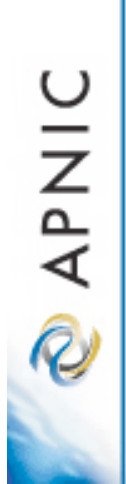

## RR objects review

#### • route object

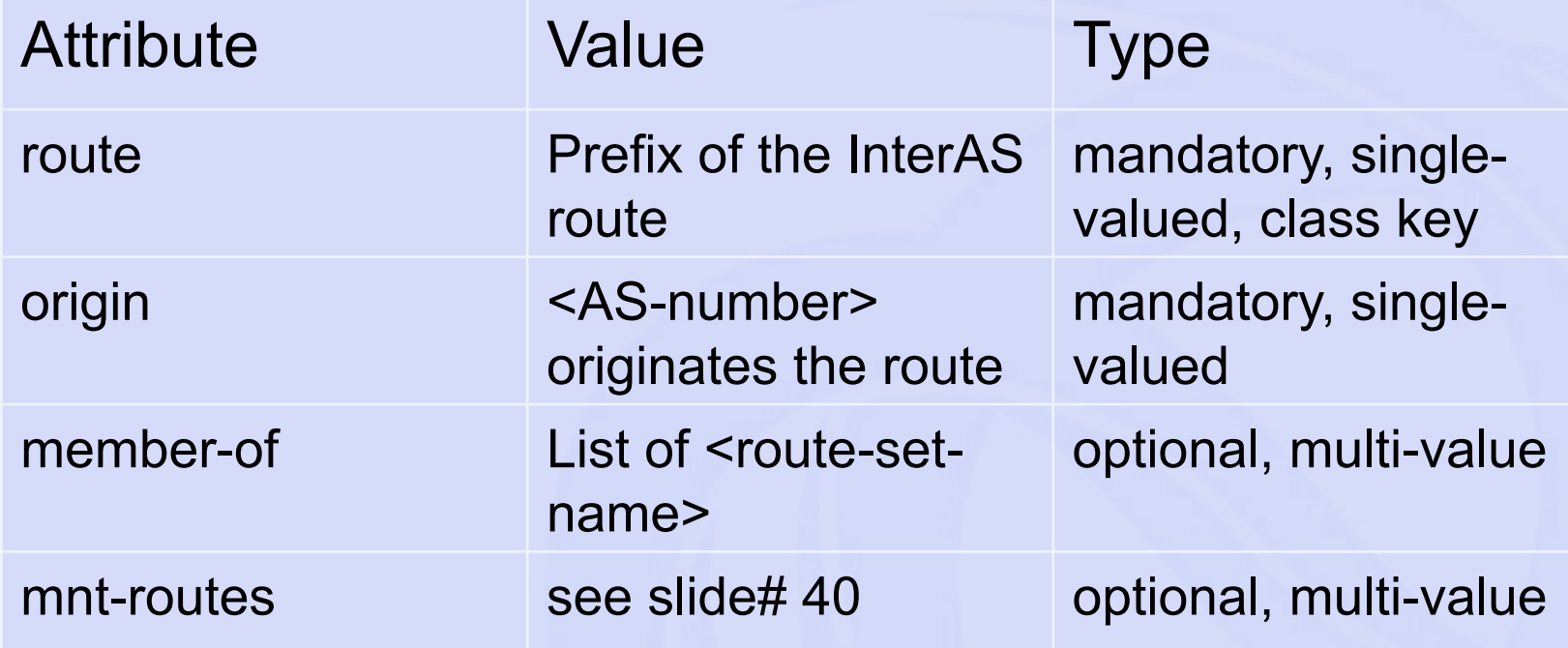

#### RR object review

#### • As-set object

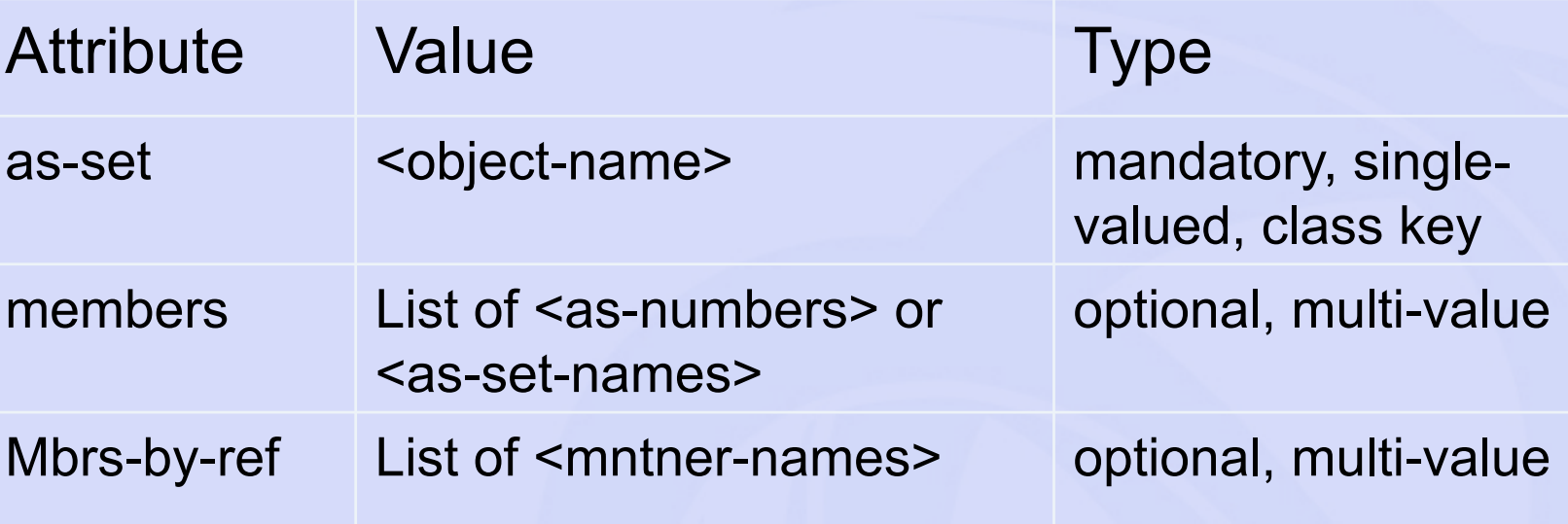

• As-set attribute starts with "as-"

#### RR object review

• Route-set object

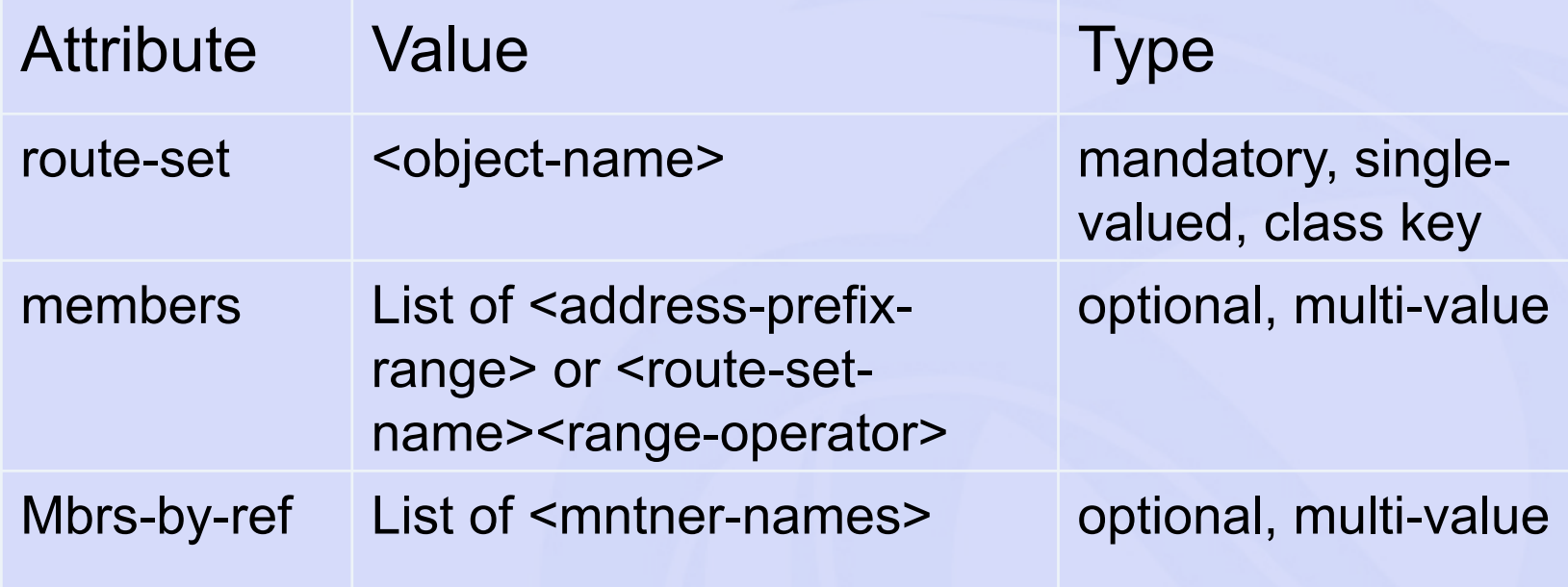

• Route-set attribute starts with "rs-"

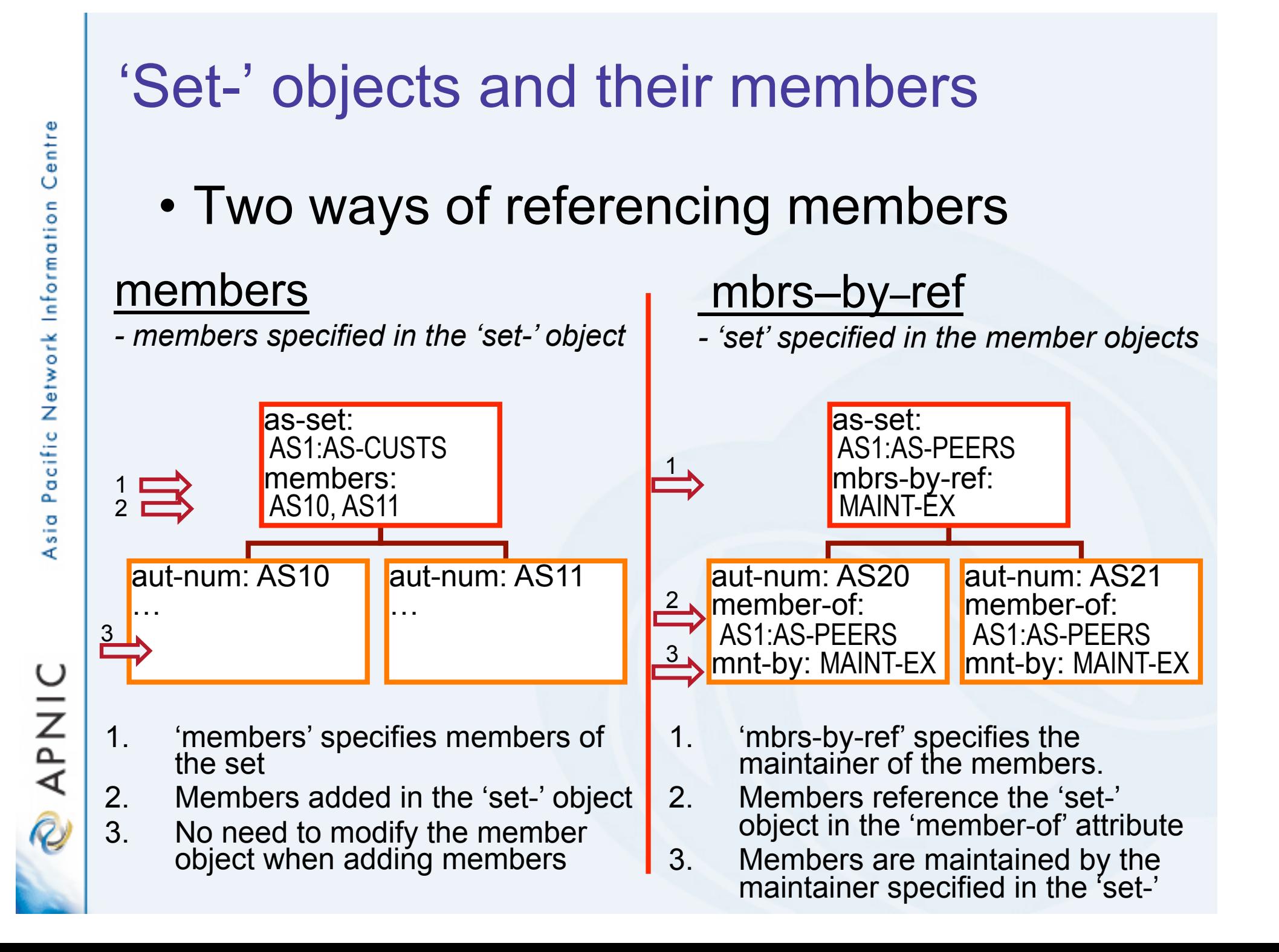

## Useful IRR queries

- *What routes are originating from my AS?*
	- whois -i origin <ASN>
		- route objects with matching origin
- *What routers does my AS operate?*  – whois -i local-as <ASN>
	- inet-rtr objects with a matching local-as
- *What objects are protecting "route space" with my maintainer?*
	- whois -i mnt-routes <mntner>
		- aut-num, inetnum & route objects with matching mnt-routes

(always
specify
host.
e.g.
'whois
–h
whois.apnic.net')

**DINAP** 

# Useful IRR queries (cont'd)

- *What '-set objects' are the objects protected by this maintainer a member of?* 
	- whois –i mbrs**-**by**-**ref <mntner>
		- set objects (as-set, route-set and rtr-set) with matching mbrsby-ref
- *What other objects are members of this ' set object'?*

#### – whois -i member**-**of <set name>

- Objects with a matching member-of
	- provided the membership claim is validated by the mbrs-by-ref of the set.

**PAPNIC** 

# Address prefix range operator

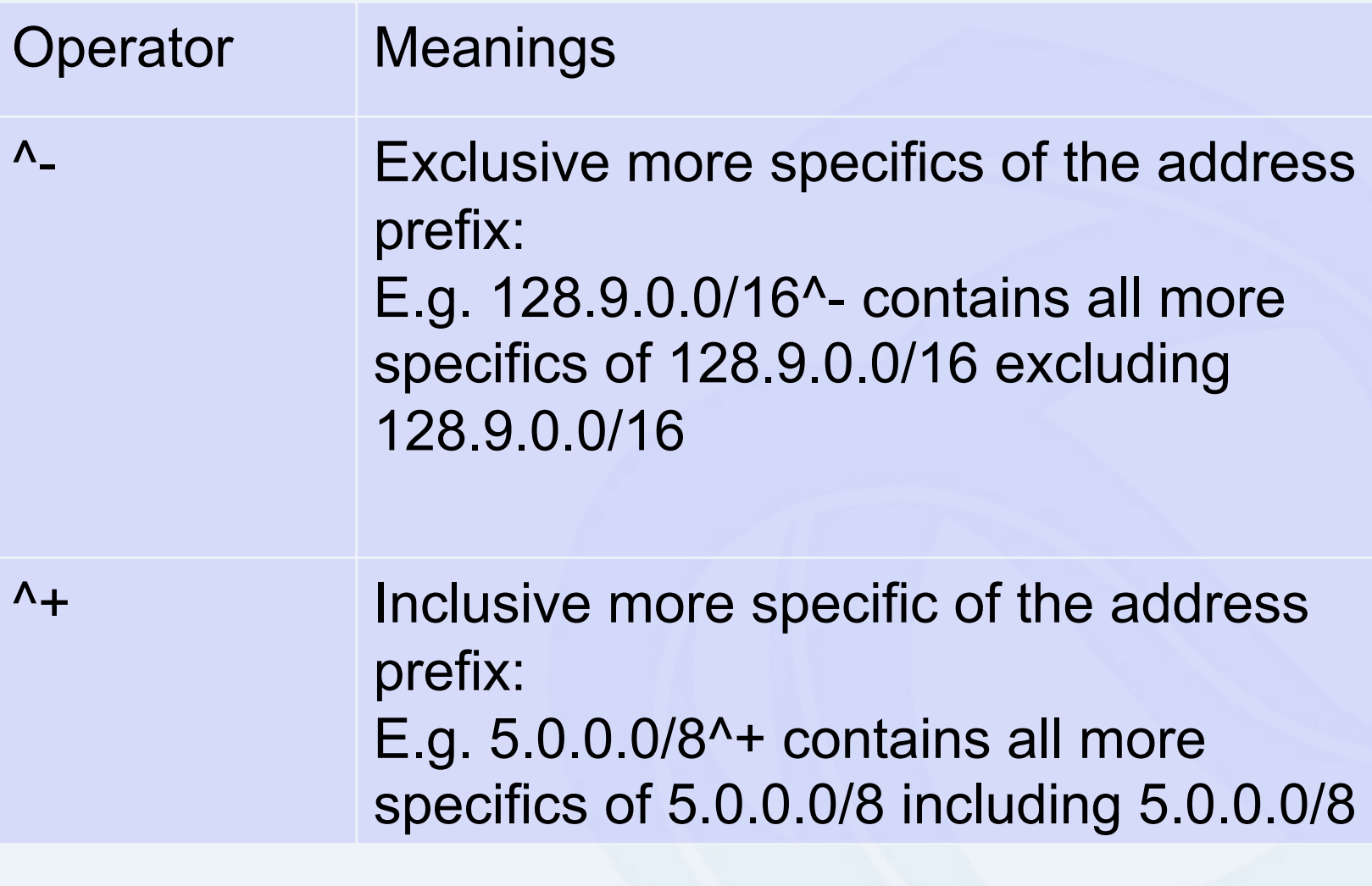

**PNIC** 

### Address prefix operator (cont.)

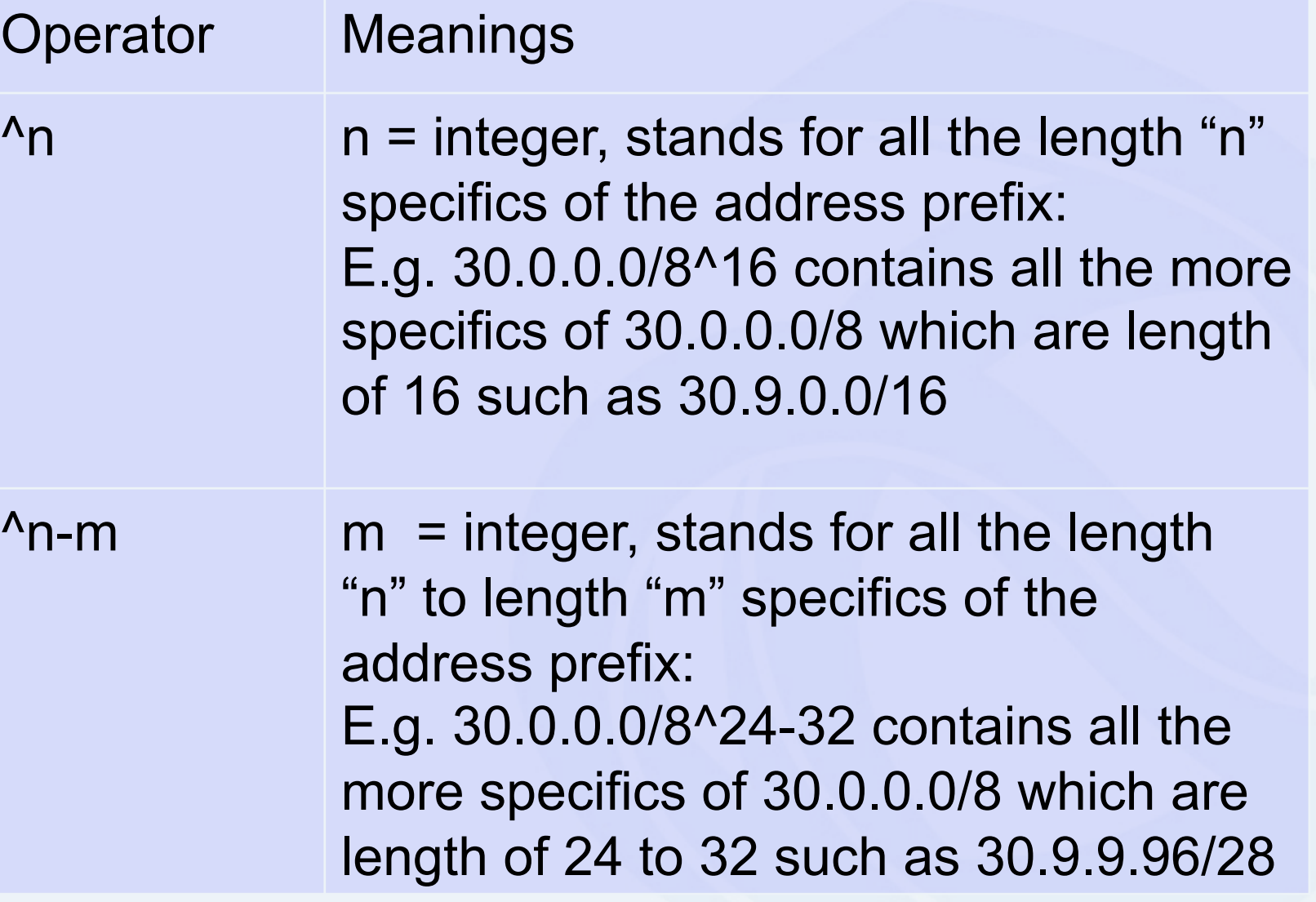

**PNIC** 

### AS-path regular expressions

#### • Regular expressions

- A context-independent syntax that can represent a wide variety of character sets and character set orderings
- These character sets are interpreted according to the current The Open Group Base Specifications (IEEE)
- Can be used as a policy filter by enclosing the expression in "<" and ">".

# AS-path regular expression

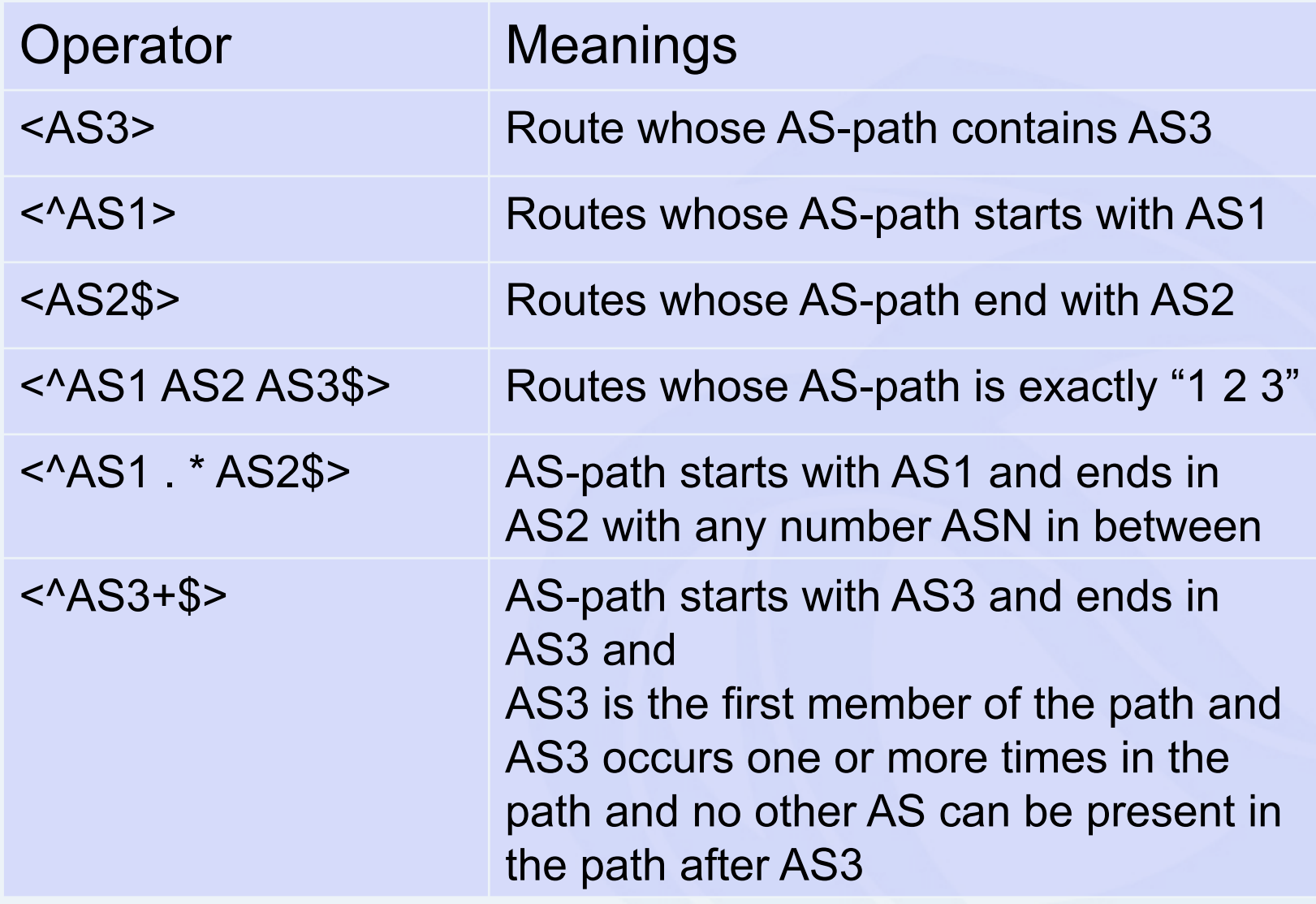

# AS-path regular expression (cont.)

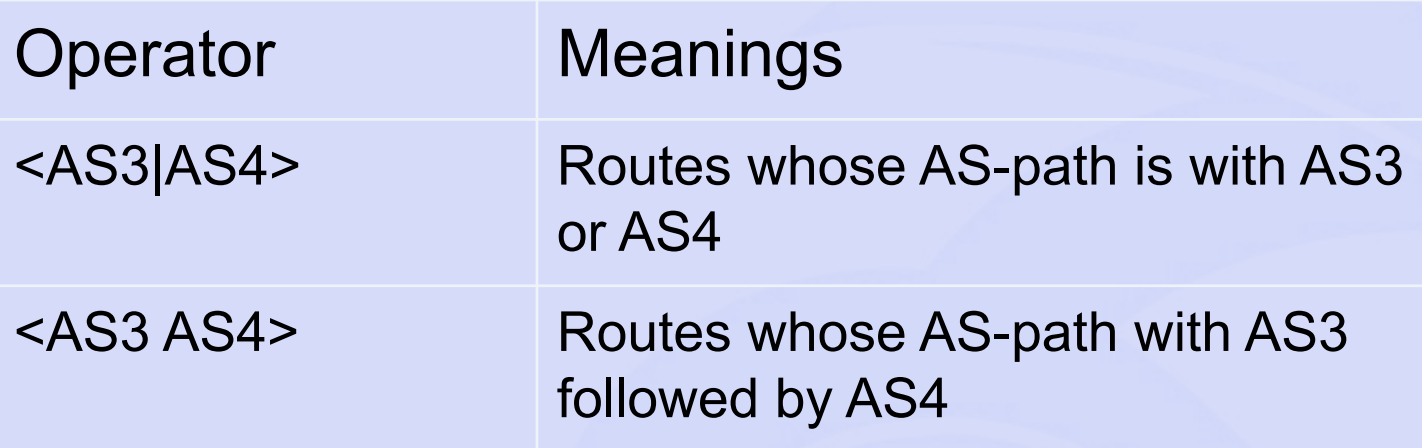

**PNIC** 

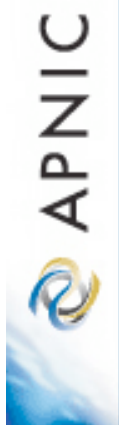

# Using RPSL in practice

#### **Overview**

- Review examples of routing policies expression
	- Peering policies
	- Filtering policies
	- Backup connections

**PNIC** 

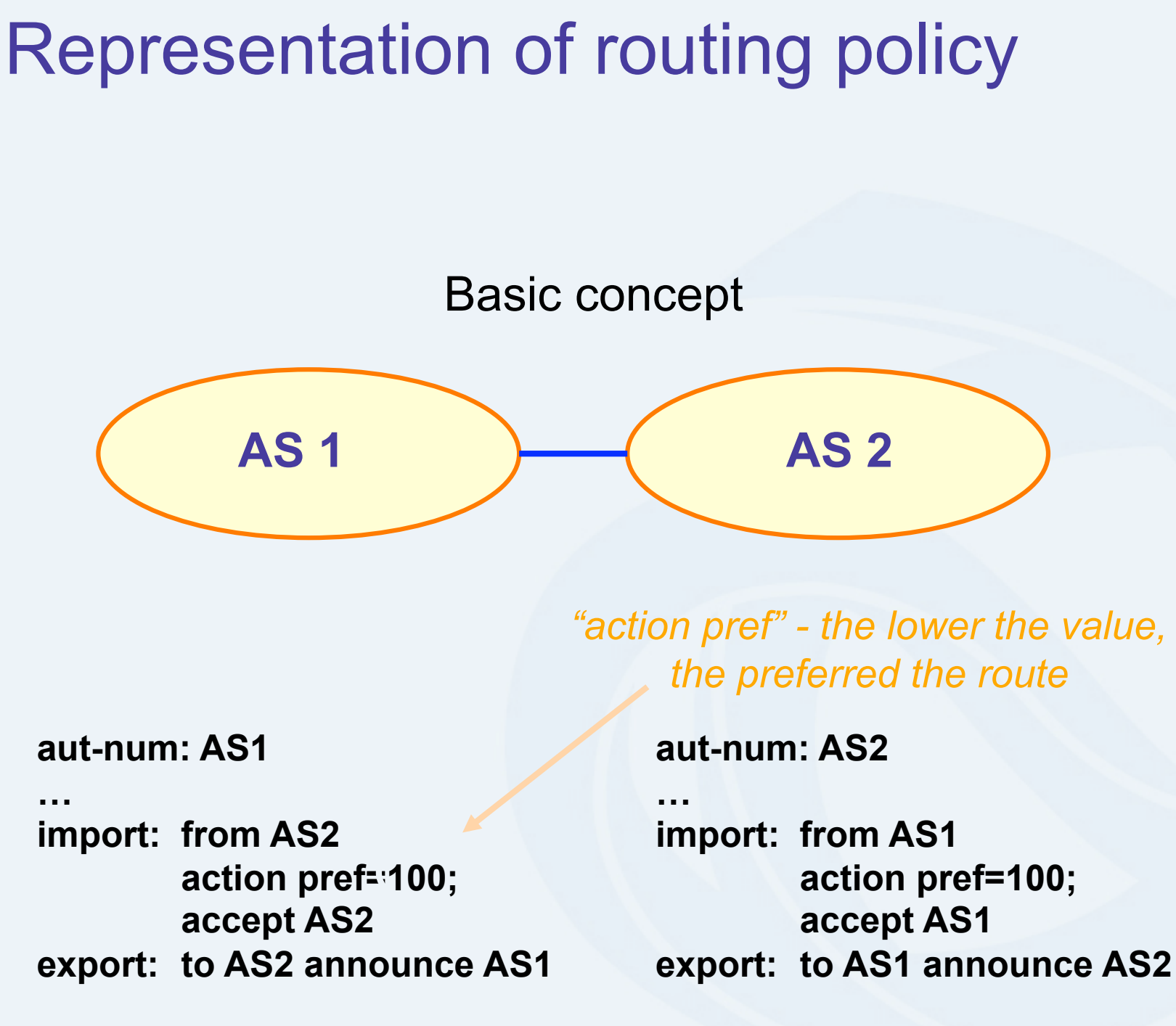

*"action pref" - the lower the value,* 

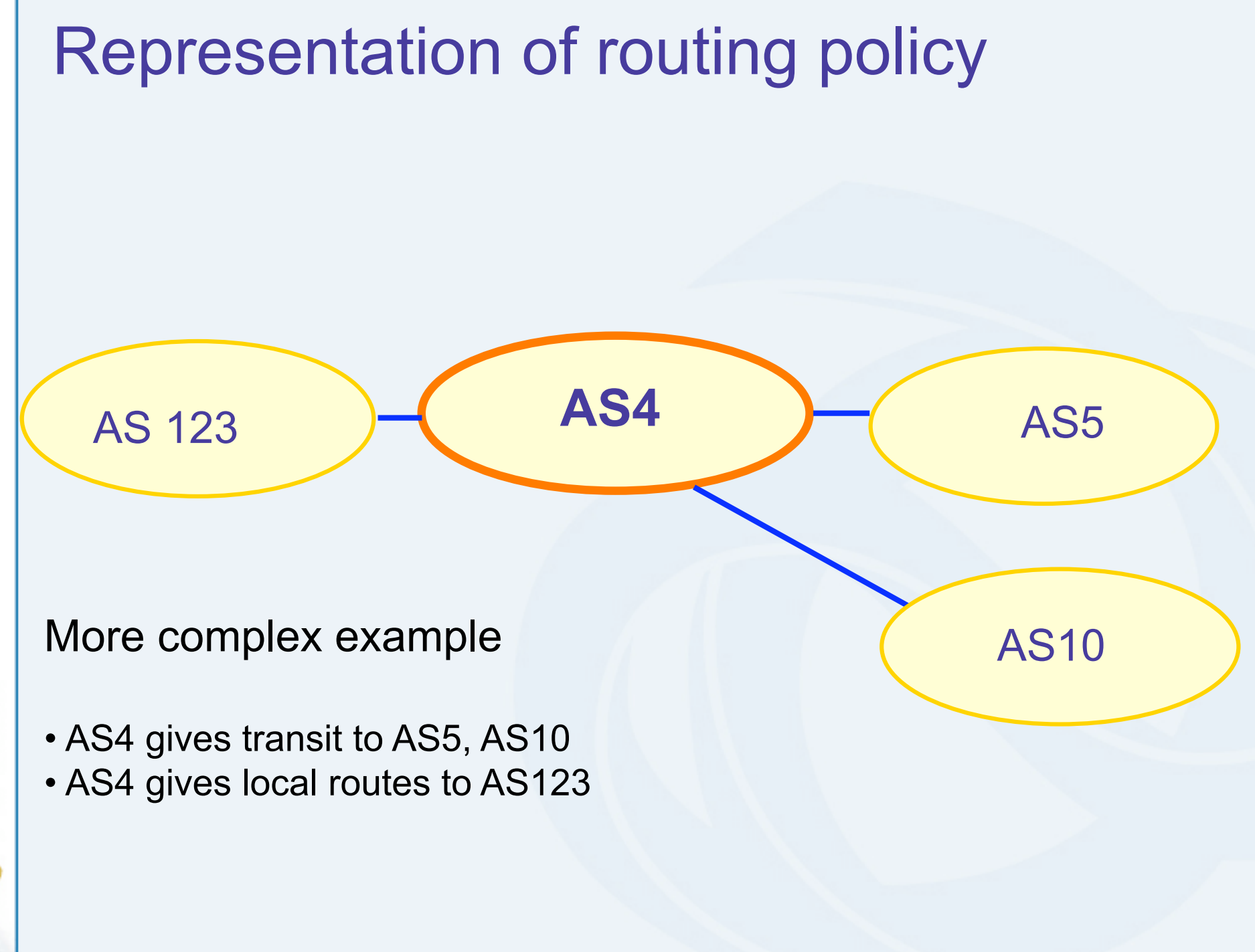

**DINAP** 

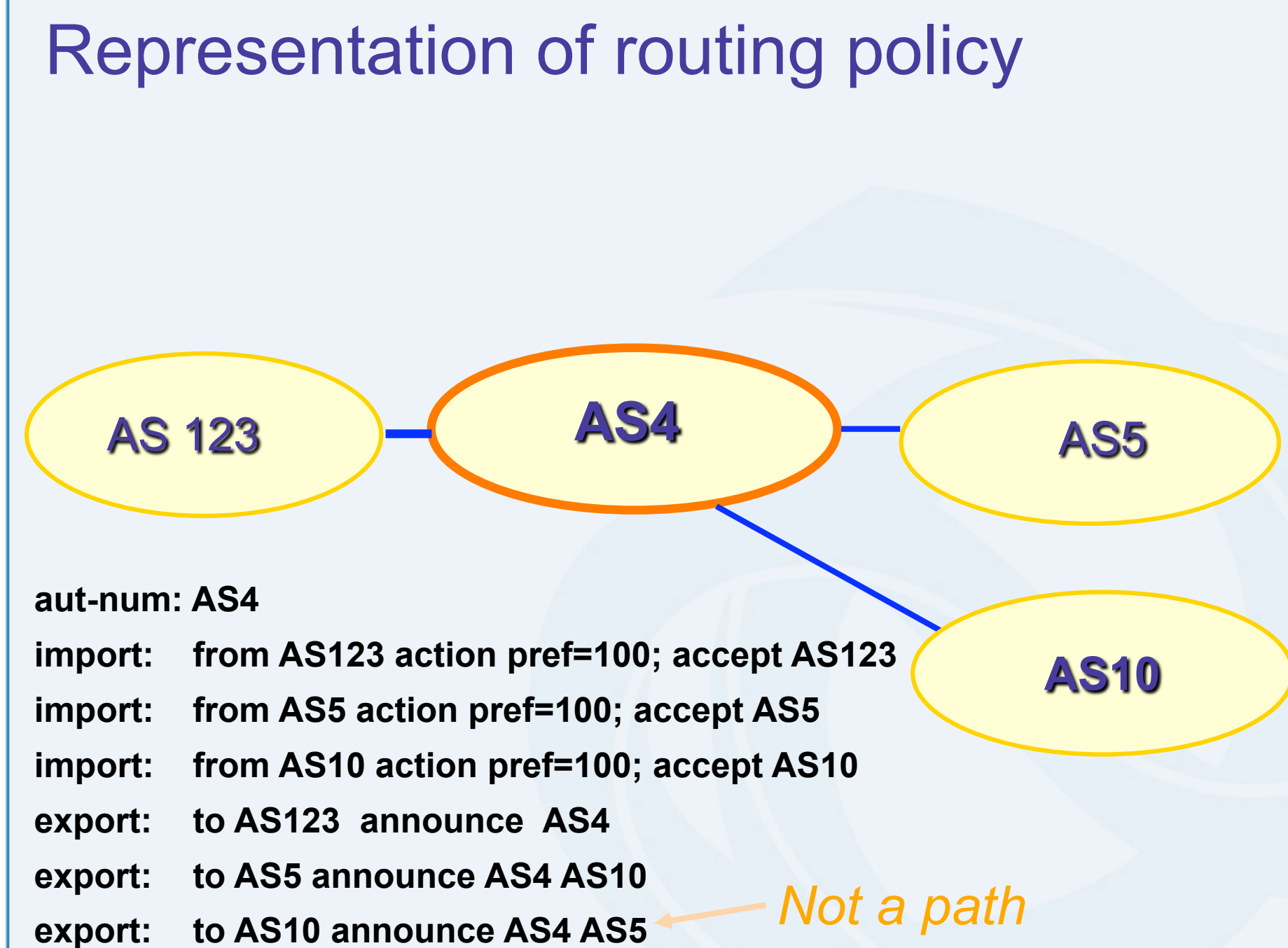

**APNIC**  $\widehat{\mathcal{R}}$ 

#### Representation of routing policy

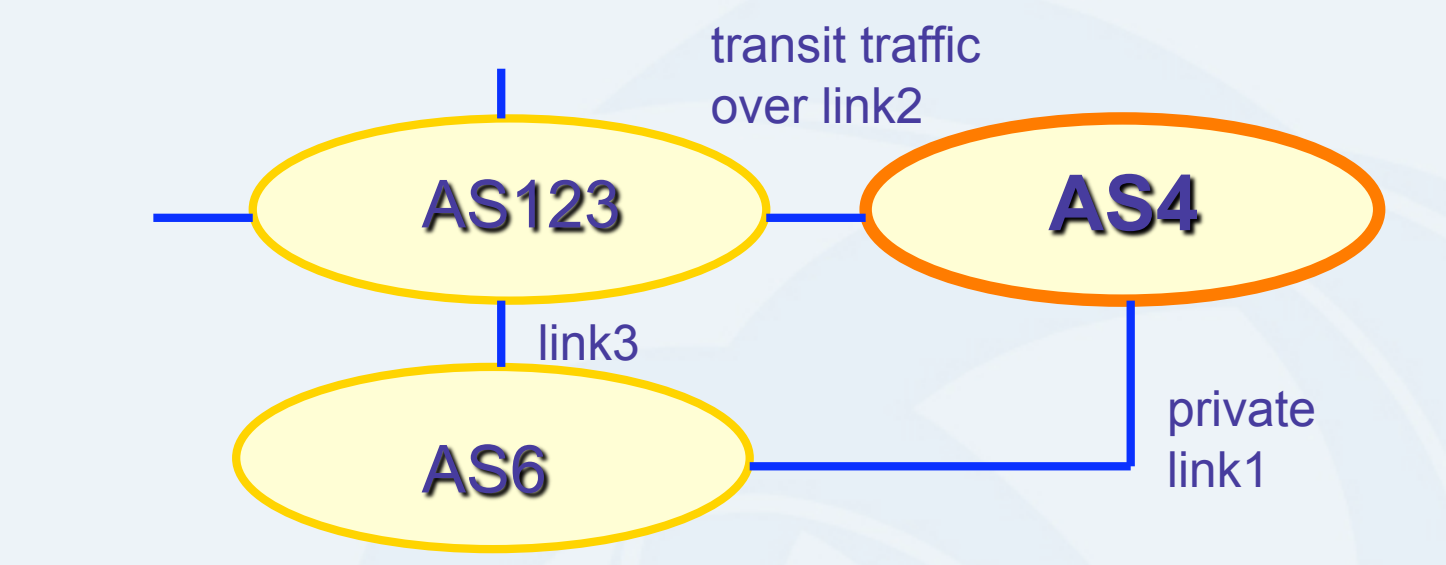

#### More complex example

- AS4 and AS6 private link1
- AS4 and AS123 main transit link2
- backup all traffic over link1 and link3 in event of link2 failure

**QAPNIC** 

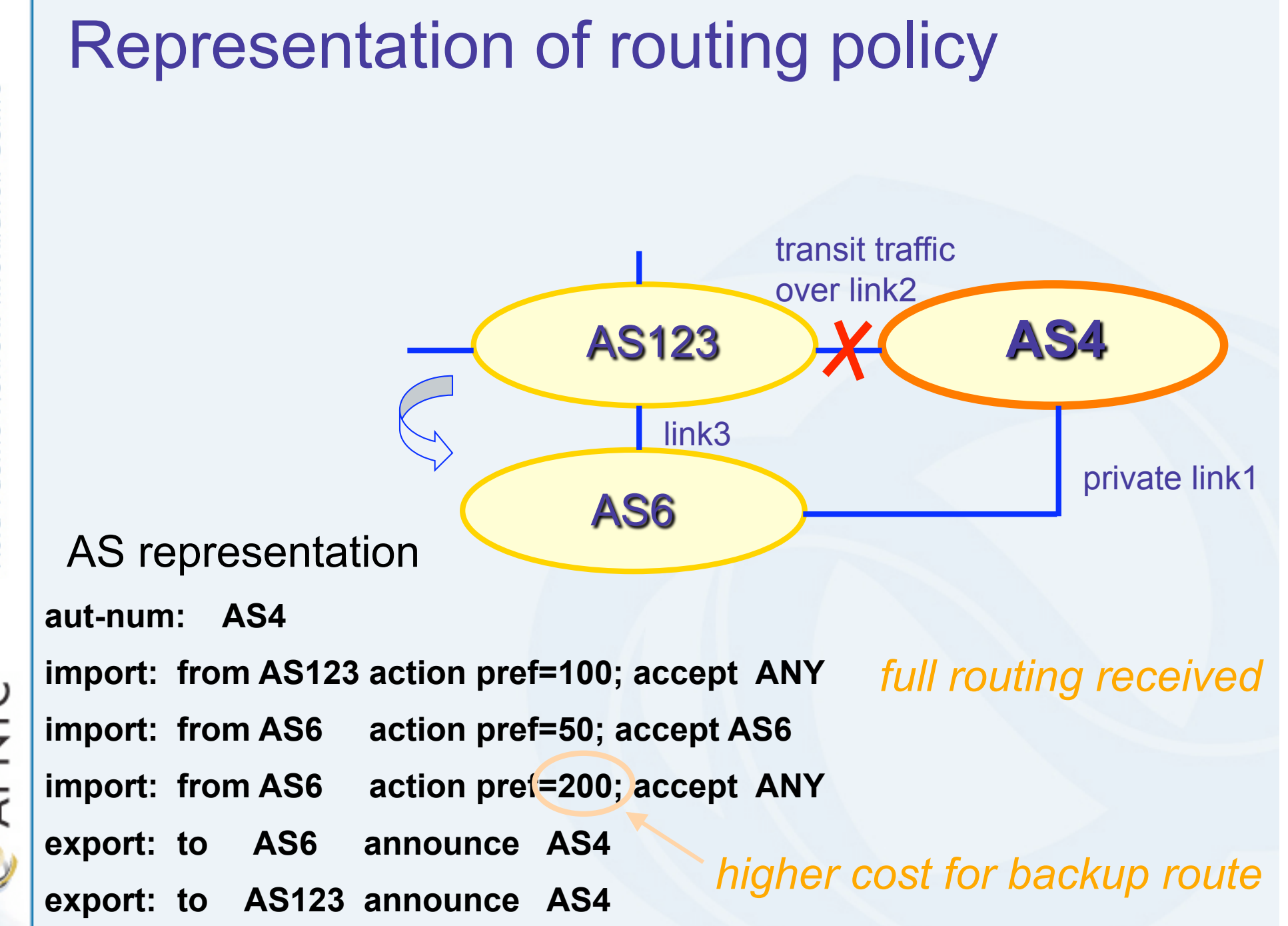

**APNIC**  $\widehat{\mathcal{R}}$ 

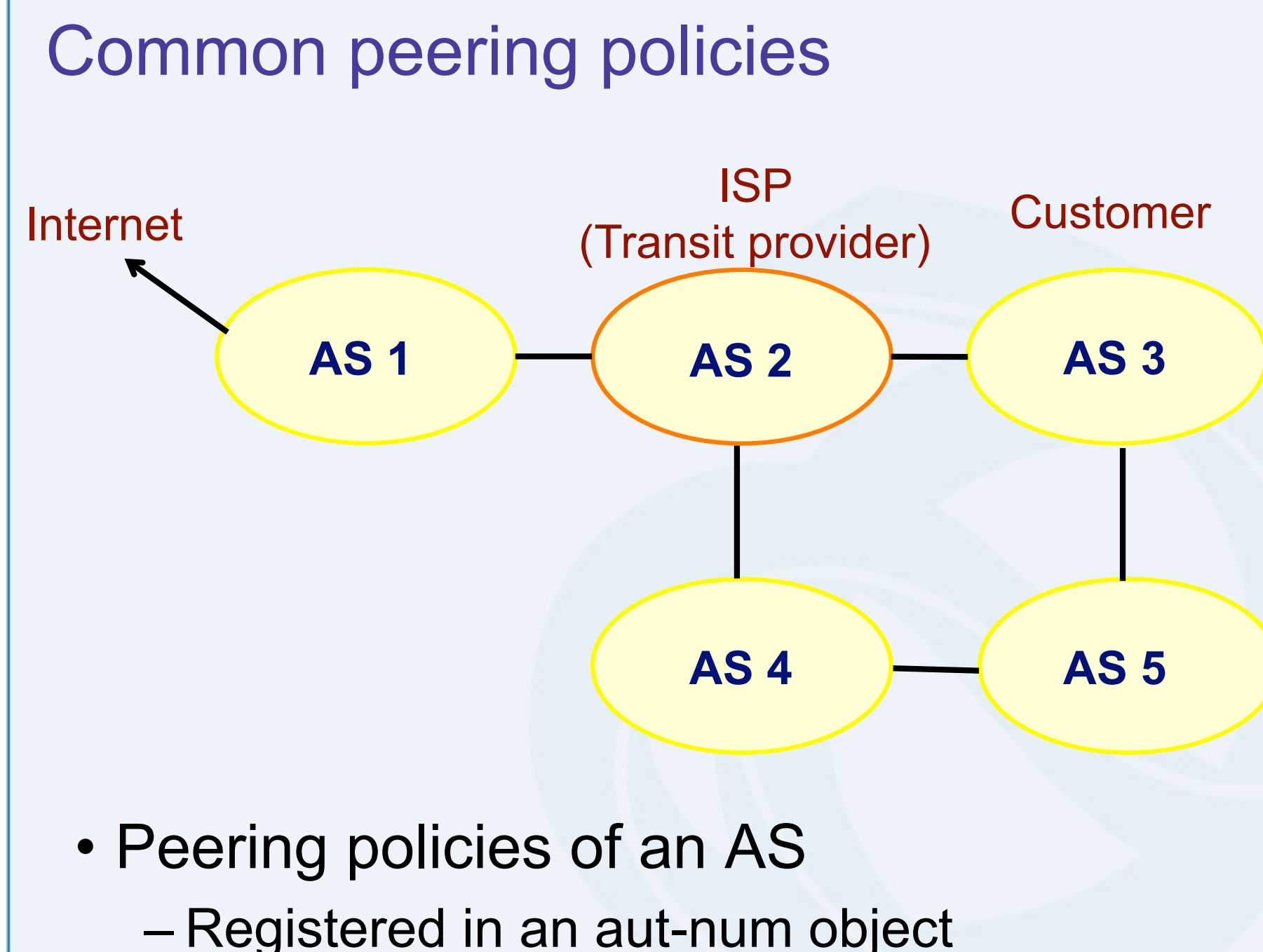

Centre Pacific Network Information Asia

**PNIC** 

#### Common peering policies

• Policy for AS3 in the AS2 aut-num object

aut-num: AS2 as-name: SAMPLE-NET dsescr: Sample AS import: from AS1 accept ANY import: from AS3 accept <^AS3+\$> export: to AS3 announce ANY export: to AS1 announce AS2 AS3 admin-c: CW89-AP tech-c: CW89-AP mtn-by: MAINT-SAMPLE-AP changed: sample@sample.net

**DINAR** 

#### ISP customer – transit provider policies

• Policy for AS3 and AS4 in the AS2 aut-num object

aut-num: AS2 import: from AS1 accept ANY import: from AS3 accept <^AS3+\$> import: from AS4 accept <^AS4+\$> export: to AS3 announce ANY export: to AS4 announce ANY export: to AS1 announce AS2 AS3 AS4

**DINAR** 

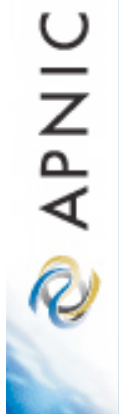

# AS-set object

#### • Describe the customers of AS2

source: APNIC

as-set: AS2:AS-CUSTOMERS members: AS3 AS4 changed: sample@sample.net

### Aut-num object referring as-set object

aut-num: AS2

import: from AS1 accept ANY import: from AS2:AS-CUSTOMERS accept <^AS2:AS-CUSTOMERS+\$> export: to AS2:AS-CUSTOMERS announce ANY export: to AS1 announce AS2 AS2:AS-**CUSTOMERS** 

**QINIC** 

Centre

Network Information

Pacific

sia ∢

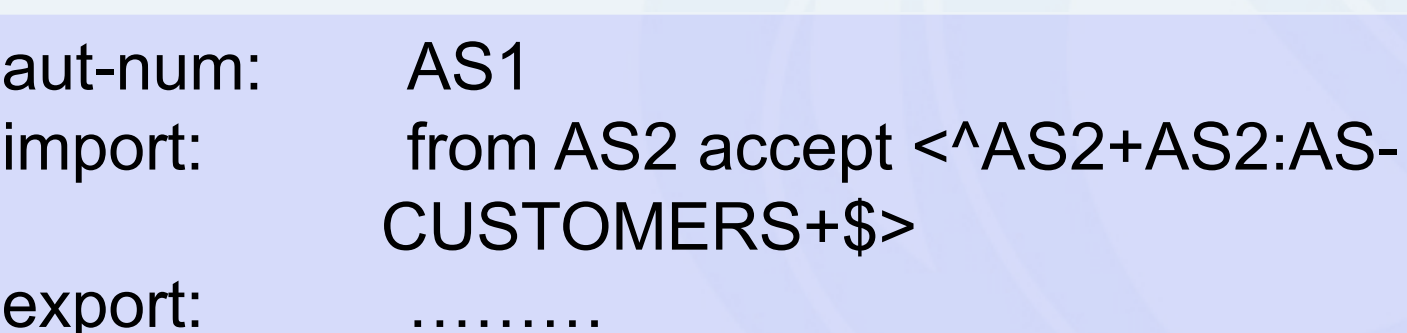
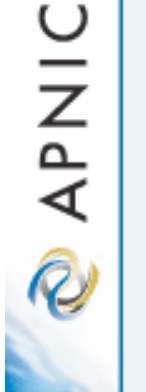

## Express filtering policy

- To limit the routes one accepts from a peer
	- To prevent the improper use of unassigned address space
	- To prevent malicious use of another organisation's address space

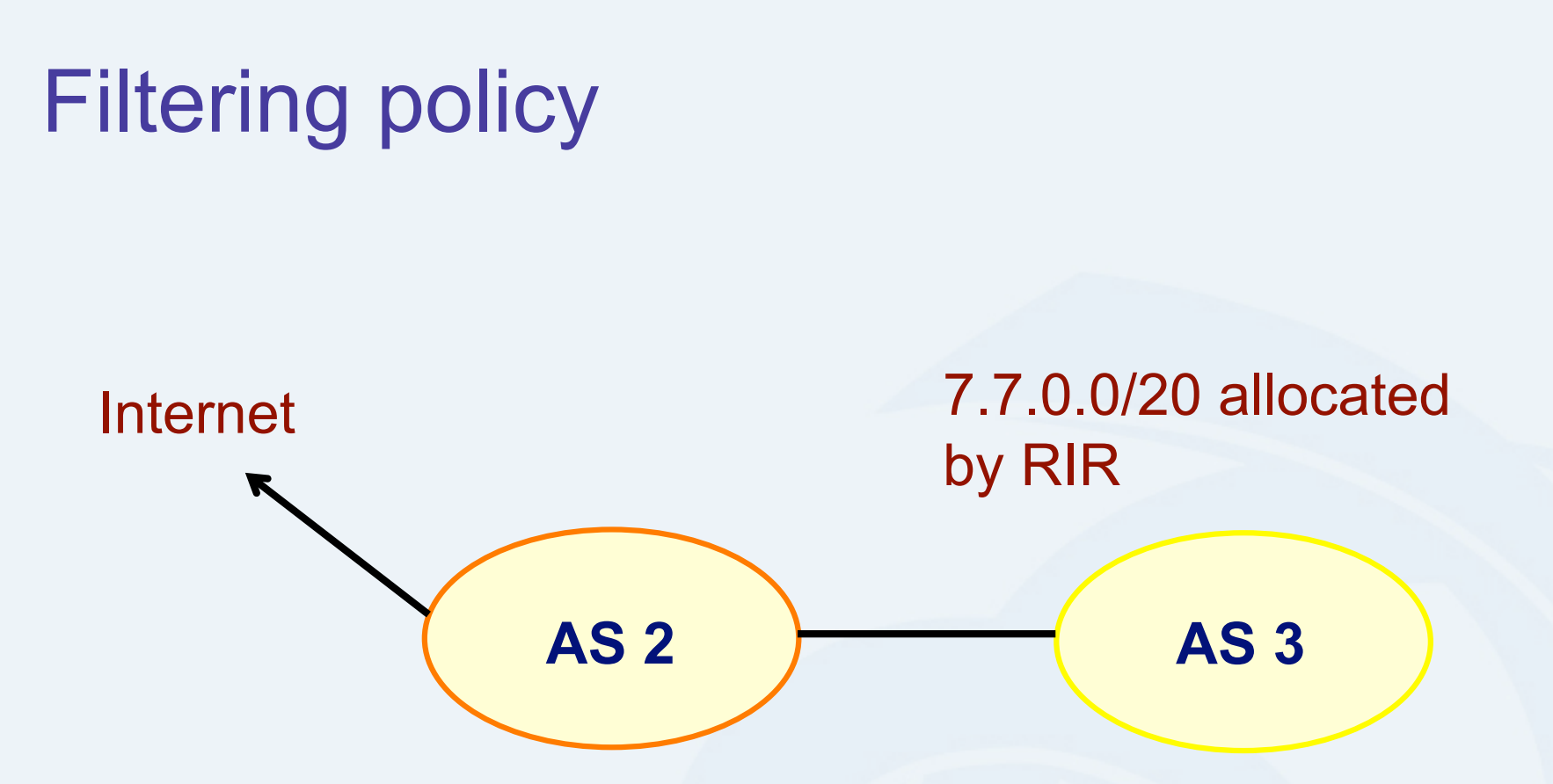

AS3 wants to announce part or all of 7.7.0.0/20 the global Internet.

AS2 wants to be certain that it only accepts announcements from AS3 for address space that has been properly allocated to AS3.

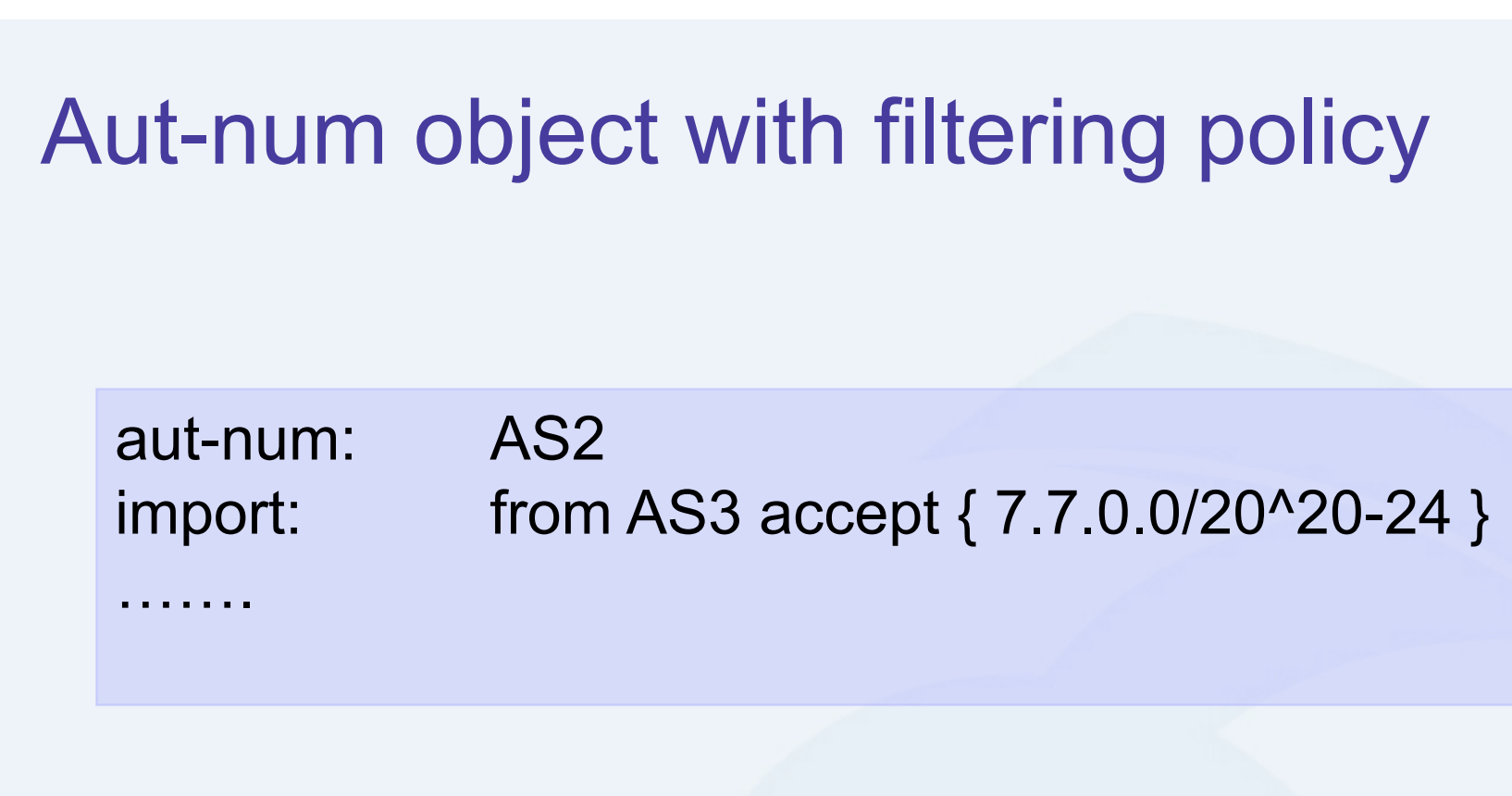

For an ISP with a growing or changing customer base, this mechanism will not scale well.

Route-set object can be used.

route-set: AS2:RS-ROUTES:AS3 members: 7.7.0.0/20^20-24 changed: sample@sample.net source: APNIC

Specifies the set of routes that will be accepted from a given customer

Set names are constructed hierarchically:

AS2 : RS-ROUTES : AS3

indicates whose sets these are

indicates peer AS

### Filter configuration using route-set – AS2

import: from AS1 accept ANY import: from AS3 accept AS2:RS-ROUTES:AS3 import: from AS4 accept AS2:RS-ROUTES:AS4 export: to AS2:AS-CUSTOMERS announce ANY export: to AS1 announce AS2 AS2:AS-CUSTOMERS

RPSL allows the peer's AS number to be replaced by the keyword PeerAS

**APNIC** 

import: from AS2:AS-CUSTOMERS accept AS2:RS-ROUTES:PeerAS

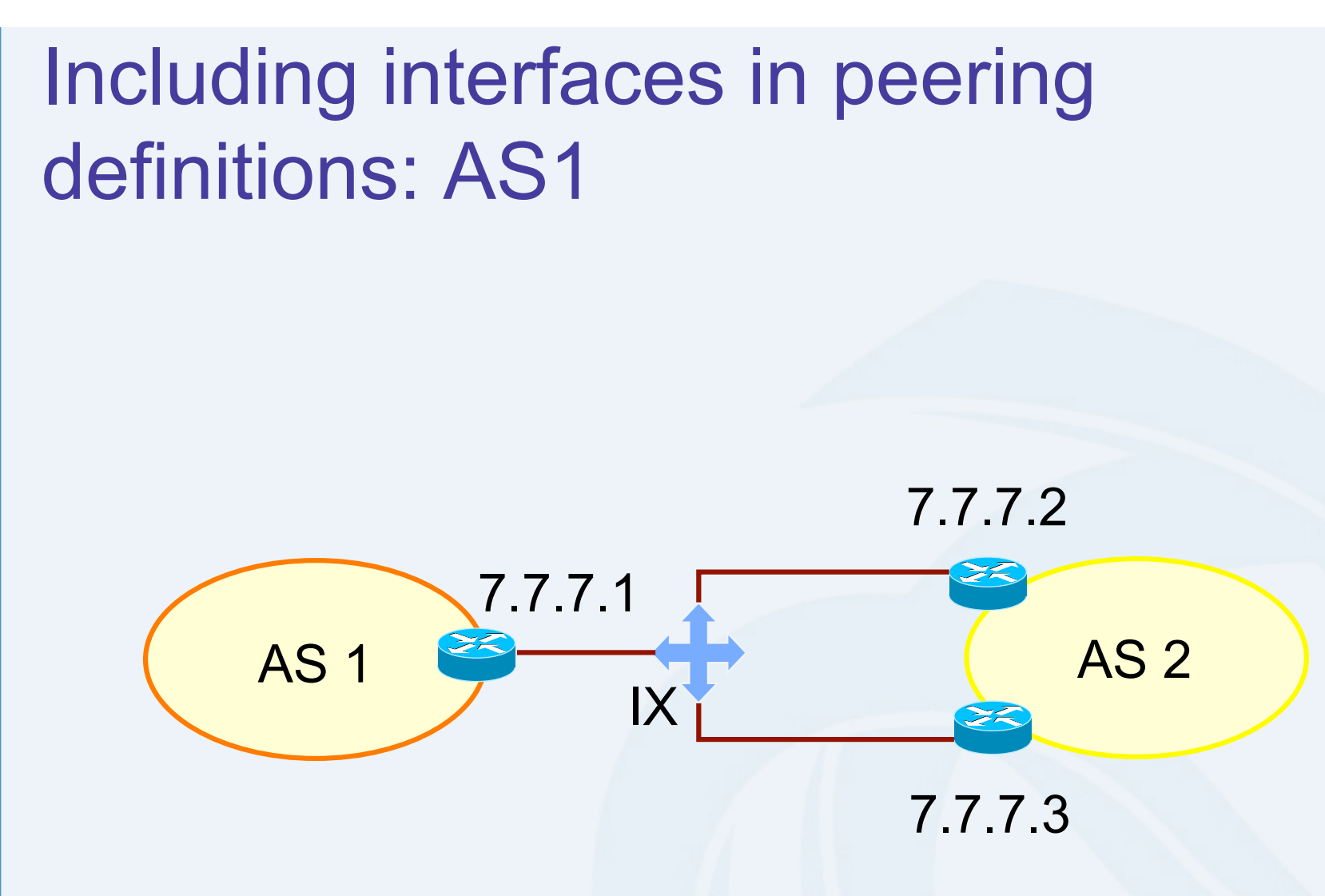

**QAPNIC** 

How to define AS1's routing policy by specifying its boundary router?

## Including interfaces in peering definitions: AS1 (cont.)

aut-num: AS1 import: from AS2 at  $7.7.7.1$  accept  $<$  AS2+\$ $>$ 

AS1 may want to choose to accept:

- only those announcements from router 7.7.7.2
- discard those announcements from router 7.7.7.3

#### aut-num: AS1 import: from AS2 7.7.7.2 at  $7.7.7.1$  accept  $<sup>4</sup>AS2+$>$ </sup>

# Describing simple backup connections: AS1

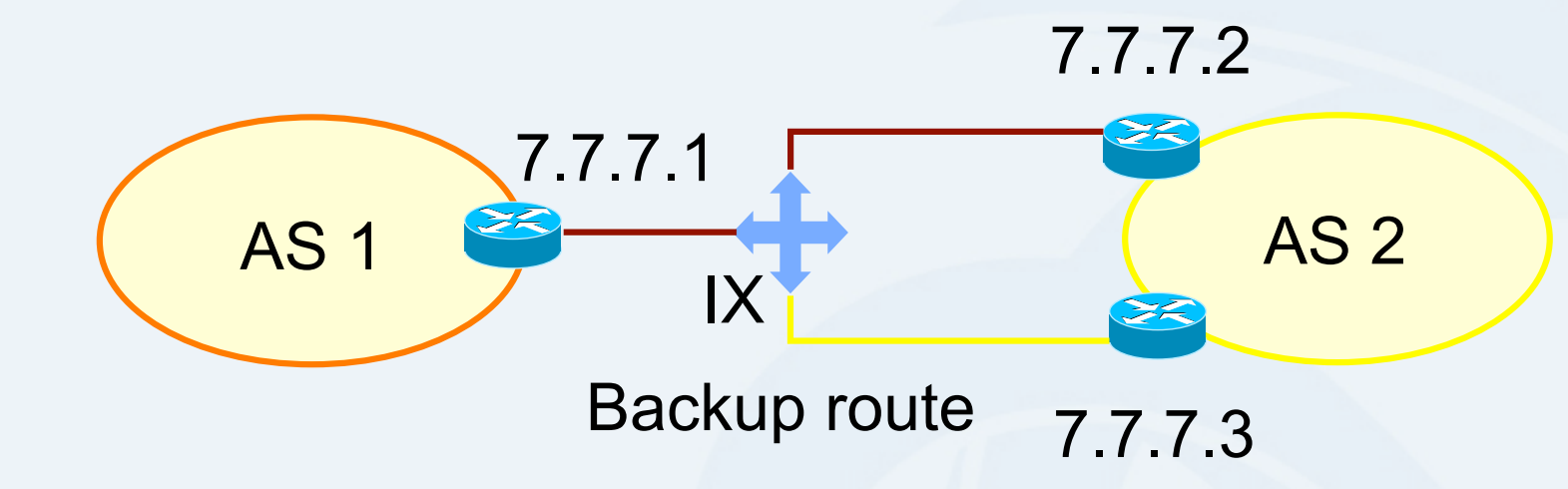

How to define AS1's routing policy of its backup route?

Use preference

**DINAP** 

## Describing simple backup connections: AS1 (cont.)

#### aut-num: AS1 import: from AS2 7.7.7.2 at 7.7.7.1 action pref=10 $\sqrt{ }$  from AS2 7.7.7.3 at 7.7.7.1 action pref=20; accept <^AS2+\$>

Use of pref

- pref is opposite to local-pref
- Smaller values are preferred over larger values

**PAPNIC** 

# Describing simple backup connections: AS2

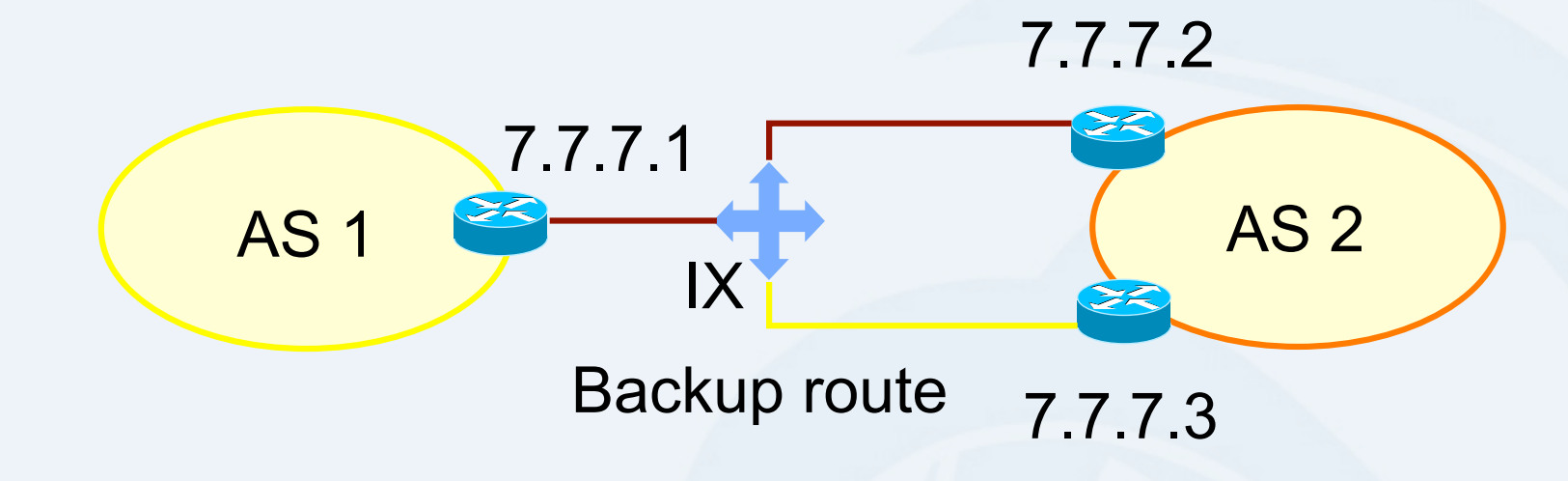

How to define AS2's routing policy of AS1's backup route?

multi exit discriminator metric (med) can be used

**QUART** 

## Describing simple backup connections: AS2 (cont.)

#### aut-num: AS2 export: to AS1 7.7.7.1 at 7.7.7.2 action med=10; to AS1 7.7.7.1 at 7.7.7.3 action med=20; announce <^AS2+\$>

Use of med

• Suitable for load balancing including backups

**OINAR** 

## **Summary**

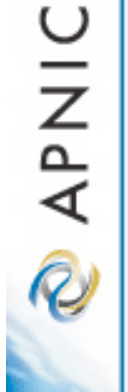

### What we discussed

- APNIC Whois database recap
- What is IRR and Why use it
- How to use the Routing Registry
- Benefit of using IRR
- Using RPSL in practice

### Usage: preliminary work for your AS

- Enter in the APNIC RR
	- Or in your own RR database
- Create person and mntner objects
- Describe policy in your aut-num object
- Identify IP prefixes associated with your AS
	- Create route objects in the database
	- Create route-set objects
- Crete various as-set objects, to group different categories of neighbours
- Create RtConfig template files
- Run RtConfig periodically to produce (parts of) router configuration file

**PAPNIC** 

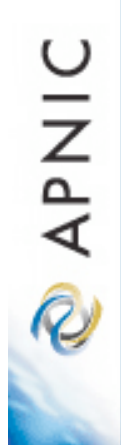

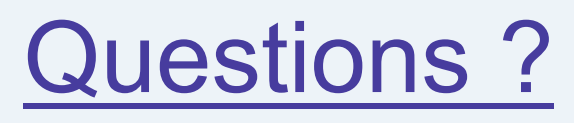

## Thank you! ©